# Números reales

# **ACTIVIDADES**

ī

1. Calcula el representante canónico de estos números.

a) 
$$
\frac{-16}{24}
$$
 b)  $\frac{18}{39}$  c)  $\frac{-24}{-60}$   
a)  $\frac{-16}{24} = -\frac{2}{3}$  b)  $\frac{18}{39} = \frac{6}{13}$  c)  $\frac{-24}{-60} = \frac{2}{5}$ 

2. Escribe dos representantes de los números racionales.

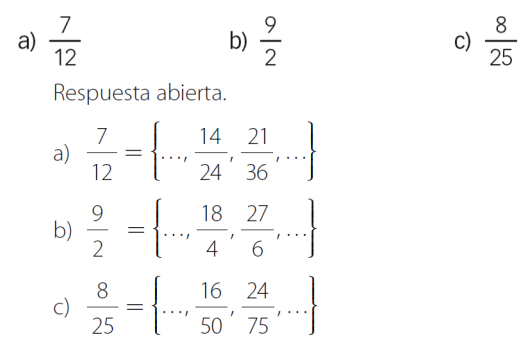

#### 3. Halla cuántos números racionales distintos hay en esta secuencia.

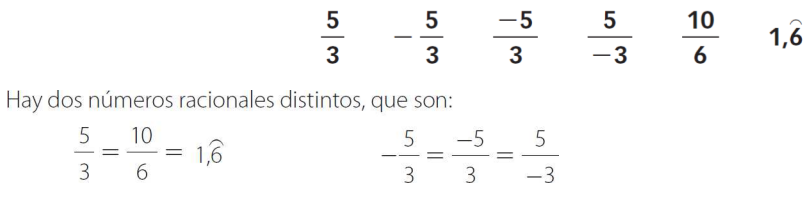

# 4. Una fracción que tenga un término negativo y otra que tenga sus dos términos positivos, ¿pueden ser representantes del mismo número racional?

No pueden representar el mismo número racional, puesto que si una fracción tiene un término negativo, el cociente es negativo; y si sus dos términos son positivos, el cociente es positivo.

# 5. Escribe cuatro números irracionales, especificando su regla de formación.

Respuesta abierta. Por ejemplo:

Tras la coma se sitúan todos los múltiplos de 3: 0,3691215…

Tras la coma se sitúan todos los múltiplos de 4: 0,481216…

Al número irracional  $\sqrt{2}$  se le suma el número 1:  $\sqrt{2}$  +1.

Al número irracional  $\sqrt{2}$  se le suma el número 2:  $\sqrt{2}$  + 2.

- 6. Decide si los siguientes números son irracionales.
	- b)  $\frac{3\pi}{4\pi}$ c)  $2 - \pi$  d)  $\frac{10}{17}$ a) 0,51015202530...

a) Es un número irracional, ya que tiene infinitas cifras decimales que no se repiten de forma periódica.

- b) Es un número decimal exacto, luego no es un número irracional.
- c) Es un número irracional, porque si a un número irracional se le resta un número entero, el resultado es un número irracional.
- d) No es un número irracional, puesto que es una fracción.

# 7. Encuentra, sin hacer operaciones con decimales, un número irracional comprendido entre  $-\sqrt{2}$  y  $\sqrt{2}$ .

Respuesta abierta.

 $\sqrt{2}-1$ 

#### 8. Razona si son ciertas o no las siguientes afirmaciones.

- a) La raíz de un número irracional es irracional.
- b) Un número irracional al cuadrado no es racional.
	- a) Cierta, ya que sigue teniendo infinitas cifras decimales no periódicas.
	- b) Falsa, por ejemplo:  $(\sqrt{2})^2 = 2$

## 9. Indica el conjunto numérico mínimo al que pertenece cada número.

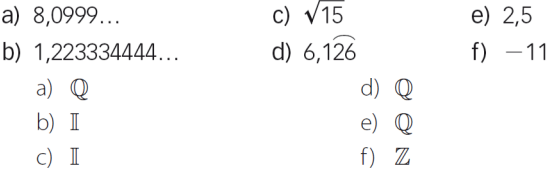

#### 10. Representa las raíces.

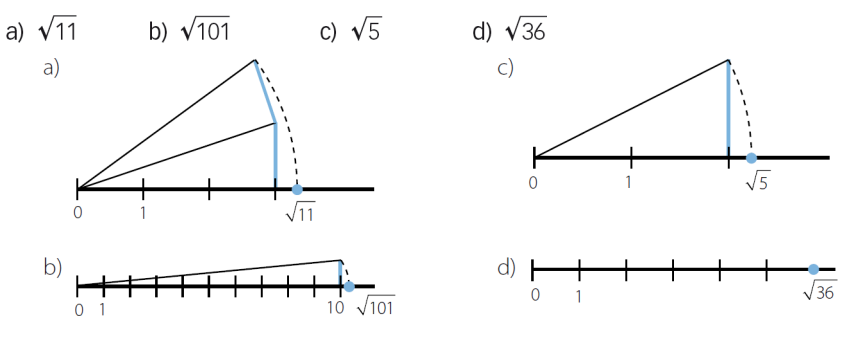

11. Coloca, en la recta real, el número:

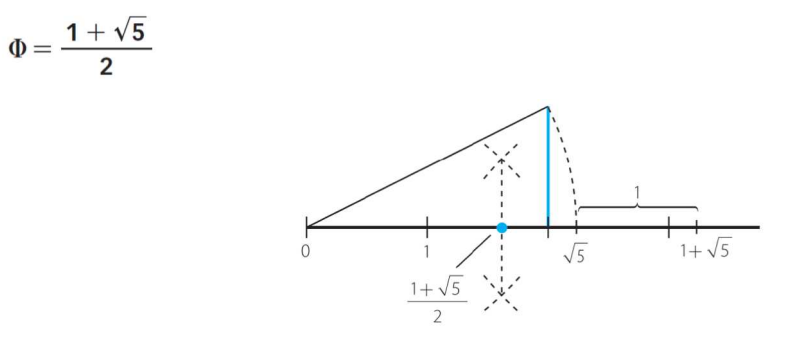

12. Representa, en la siguiente recta real, los números 1 y 2.

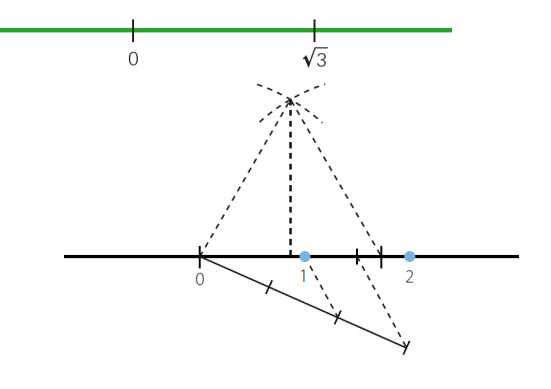

#### 13. Aplica la propiedad distributiva y opera.

a) 
$$
\frac{3}{4} \cdot \left(\frac{2}{7} - \frac{2}{5}\right)
$$
 b)  $\frac{3}{4} \cdot \frac{2}{7} - \frac{2}{5} \cdot \frac{2}{7} + 3 \cdot \frac{2}{7}$   
\na)  $\frac{3}{4} \cdot \left(\frac{2}{7} - \frac{2}{5}\right) = \frac{3}{4} \cdot \frac{2}{7} - \frac{3}{4} \cdot \frac{2}{5} = \frac{30 - 42}{140} = -\frac{12}{140} = -\frac{3}{35}$   
\nb)  $\frac{3}{4} \cdot \frac{2}{7} - \frac{2}{5} \cdot \frac{2}{7} + 3 \cdot \frac{2}{7} = \frac{2}{7} \left(\frac{3}{4} - \frac{2}{5} + 3\right) = \frac{2}{7} \cdot \frac{67}{20} = \frac{67}{70}$ 

#### 14. Encuentra tres números situados entre estos.

a)  $\frac{301}{200}$  y  $\frac{302}{200}$ b)  $\sqrt{5}$  y  $\sqrt{5}$  +  $\frac{1}{10}$ a) Respuesta abierta, por ejemplo:  $\frac{3011}{2000}$ ,  $\frac{3012}{2000}$  $\frac{3012}{2000}$  y  $\frac{3013}{2000}$ .

b) Respuesta abierta, por ejemplo: 
$$
\sqrt{5} + \frac{1}{100}
$$
,  $\sqrt{5} + \frac{2}{100}$ ,  $\sqrt{5} + \frac{3}{100}$ .

15. Ordena, de menor a mayor, los siguientes números racionales e irracionales.

$$
3 \quad \frac{22}{7} \quad \pi \quad \frac{2827}{900}
$$

 $3 < \frac{2827}{900} < \pi < \frac{22}{7}$ 

- 16. Con ayuda de la propiedad distributiva, calcula sin realizar los cuadrados.
	- a)  $99^2$ b) 9992 a)  $99^2 = 99 \cdot 99 = 99(100 - 1) = 9900 - 99 = 9801$ b)  $999^2 = 999 \cdot 999 = 999(1000 - 1) = 999000 - 999 = 998001$

#### 17. Representa los siguientes conjuntos numéricos de todas las formas que conozcas.

- a) Números menores que  $\pi$ .
- b) Números mayores que  $\sqrt{3}$  y menores o iguales que 7.
- c) Números menores o iguales que 2 y mayores que  $-2$ .
- d) Números comprendidos entre los dos primeros números pares, ambos incluidos.
- e) Números comprendidos entre  $\sqrt{2}$  y  $\sqrt{3}$ .

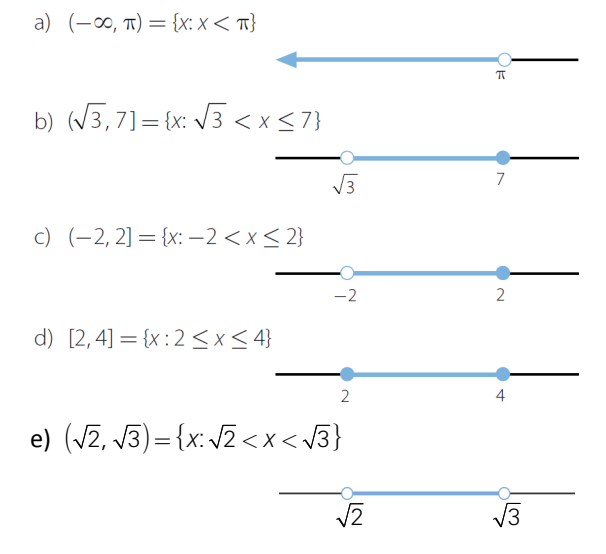

18. Escribe, de todas las maneras que conozcas, estos intervalos de la recta real.

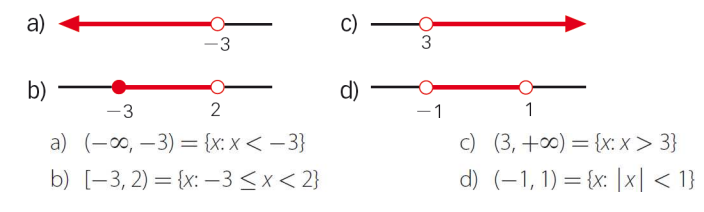

19. Representa el conjunto  $\{x: |x-3| \leq 1\}$  de todas las formas que conozcas.

 $[2, 4] = \{x: 2 \le x \le 4\}$ 

$$
\begin{array}{c|c}\n2 & 4 \\
\end{array}
$$

- 20. Con ayuda de la calculadora, escribe  $\sqrt{3}$  en forma decimal y sus aproximaciones por exceso y por defecto a las diezmilésimas y a las cienmilésimas.
	- $\sqrt{3} = 1.73205080...$
	- a) Aproximación por exceso: 1,7321 Aproximación por defecto: 1,7320
	- b) Aproximación por exceso: 1,73205 Aproximación por defecto: 1,73205
	- c) Aproximación por exceso: 1,732051 Aproximación por defecto: 1,732052
- 21. Piensa en una situación en la que dos mediciones tengan los mismos errores absolutos, pero distintos errores relativos.

Respuesta abierta. Por ejemplo:

Valor real = 12,5 Valores aproximados: 12 y 13

En ambos casos, el error absoluto es 0,5; pero los errores relativos son distintos:

$$
E_r = \left| \frac{0.5}{12} \right| = 0.0417 \qquad E_r = \left| \frac{0.5}{13} \right| = 0.0385
$$

- 22. Indica dos ejemplos de medida y da sus correspondientes cotas de error.
	- Velocidad en autopista: 115,45 km/h

$$
Approximation: 115 km/h \rightarrow \begin{cases} \text{Cota de error absolute} = \frac{1}{2 \cdot 10^0} = 0.5\\ \text{Cota de error relative} = \frac{0.5}{115 - 0.5} = 0.00437 \end{cases}
$$

▪ Media de edad de jubilación: 64,3 años

$$
Approximation: 64 años \rightarrow\n \begin{cases}\n \text{Cota de error absolute} = \left| \frac{1}{2 \cdot 10^0} \right| = 0.5 \\
 \text{Cota de error relative} = \frac{0.5}{64 - 0.5} = 0.007874\n \end{cases}
$$

- 23. Calcula las cotas de error absoluto y relativo al redondear el número  $\sqrt{2}$ :
	- a) A las centésimas. b) A las milésimas.

a) 
$$
E_a = \left| \frac{1}{2 \cdot 10^2} \right| = 0,005
$$
  
\nb)  $E_a = 0,0005$   
\n $E_r = \left| \frac{0,005}{1,41 - 0,005} \right| = 0,0035$   
\n $E_r = \left| \frac{0,0005}{1,414 - 0,0005} \right| = 0,00035$ 

# 24. La población de un pueblo, redondeada a las decenas, es de 310 habitantes. ¿Puedes indicar los errores? ¿Sabrías dar las cotas de error cometido?

Para calcular los errores relativos y absolutos es necesario conocer el valor real; por tanto, no se pueden calcular.

$$
E_a = \left| \frac{1}{2 \cdot 10^{-1}} \right| = 5
$$
  

$$
E_r = \left| \frac{5}{310 - 5} \right| = 0,016
$$

25. Calcula una cota de error absoluto cuando truncamos un número a las décimas. ¿Y si fuera a las centésimas?

$$
E_a = \left| \frac{1}{2 \cdot 10^1} \right| = 0.05 \qquad E_a = \left| \frac{1}{2 \cdot 10^2} \right| = 0.005
$$

#### 26. Escribe en notación científica los siguientes números.

a) 0,0000085 c) 31 940 000 000

- b) 5 000 000 000 000 d) 0,000000000479
	- a)  $0,0000085 = 8,5 \cdot 10^{-6}$ <br>
	b)  $5\ 000\ 000\ 000\ 000 = 5 \cdot 10^{12}$ <br>
	c)  $31\ 940\ 000\ 000 = 3,194 \cdot 10^{10}$ <br>
	d)  $0,0000000000479 = 4,79 \cdot 10^{-10}$

#### 27. Opera y expresa el resultado en notación científica.

- a)  $(5.2 \cdot 10^3 + 4.75 \cdot 10^{-2}) \cdot 8.05 \cdot 10^{-4}$
- b)  $3,79 \cdot 10^8 \cdot (7,73 \cdot 10^4 6,54 \cdot 10^{-2})$
- a)  $(5,2 \cdot 10^3 + 4,75 \cdot 10^{-2})$ : 8,05  $\cdot 10^{-4} = 6,465968 \cdot 10^{-2}$ b)  $3,79 \cdot 10^8 \cdot (7,73 \cdot 10^4 - 6,54 \cdot 10^{-2}) = 2,92966 \cdot 10^{13}$

#### 28. Decide si son ciertas las siguientes igualdades. Razona la respuesta.

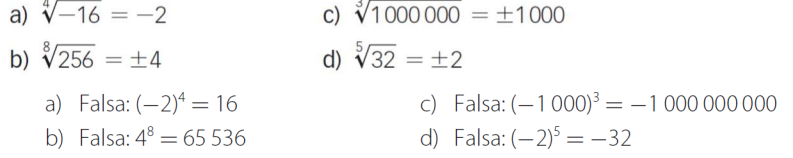

#### 29. Calcula el valor numérico, si existe, de los siguientes radicales.

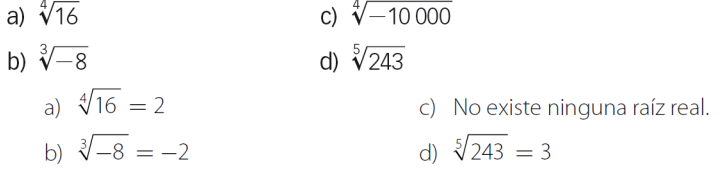

#### 30. Transforma los radicales en potencias, y viceversa.

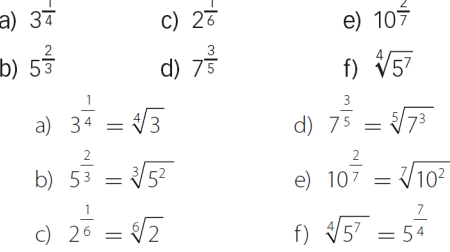

#### 31. Indica si son equivalentes los siguientes radicales.

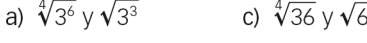

- b)  $\sqrt[5]{2^{10}} \vee \sqrt{2}$ d)  $\sqrt[4]{5^{10}} \vee \sqrt{5^4}$
- c) Son equivalentes.
- a) Son equivalentes. b) No son equivalentes.
- d) No son equivalentes.

32. Efectúa estas operaciones.

a) 
$$
\sqrt{20} - 3\sqrt{125} + 2\sqrt{45}
$$
  
b)  $7\sqrt[3]{81} - 2\sqrt[6]{3^2} + \frac{\sqrt[3]{3}}{5}$   
a)  $\sqrt{20} - 3\sqrt{125} + 2\sqrt{45} = 2\sqrt{5} - 15\sqrt{5} + 6\sqrt{5} = -7\sqrt{5}$   
b)  $7\sqrt[3]{81} - 2\sqrt[6]{3^2} + \frac{\sqrt[3]{3}}{5} = 21\sqrt[3]{3} - 2\sqrt[3]{3} + \frac{\sqrt[3]{3}}{5} = \frac{96\sqrt[3]{3}}{5}$ 

# 33. Opera y simplifica.

a) 
$$
4\sqrt{27} \cdot 5\sqrt{6}
$$
 b)  $\left(\frac{\sqrt[6]{32}}{\sqrt{8}}\right)^3$  c)  $\sqrt[3]{2} \cdot \sqrt{3}$  d)  $\frac{\sqrt{3} \cdot \sqrt[3]{3}}{\sqrt[4]{3}}$   
\na)  $4\sqrt{27} \cdot 5\sqrt{6} = 20\sqrt{162} = 180\sqrt{2}$   
\nb)  $\left(\frac{\sqrt[6]{32}}{\sqrt{8}}\right)^3 = \frac{\sqrt{32}}{\sqrt{8^3}} = \sqrt{\frac{2^5}{2^9}} = \frac{1}{4}$   
\nc)  $\sqrt[3]{2} \cdot \sqrt{3} = \sqrt[6]{4} \cdot \sqrt[6]{27} = \sqrt[6]{108}$   
\nd)  $\frac{\sqrt{3} \cdot \sqrt[3]{3}}{\sqrt[4]{3}} = \sqrt[3]{\frac{3^6 \cdot 3^4}{3^3}} = \sqrt[3]{\frac{3^7}{2^7}}$ 

# 34. Racionaliza las siguientes expresiones.

a) 
$$
\frac{2}{\sqrt{5}}
$$
 b)  $\frac{-3}{5\sqrt[4]{2^3}}$  c)  $\frac{2 + \sqrt{3}}{6\sqrt[5]{7^3}}$   
\na)  $\frac{2}{\sqrt{5}} = \frac{2\sqrt{5}}{5}$   
\nb)  $\frac{-3}{5\sqrt[4]{2^3}} = \frac{-3\sqrt[4]{2}}{10}$   
\nc)  $\frac{2 + \sqrt{3}}{6\sqrt[5]{7^3}} = \frac{(2 + \sqrt{3})\sqrt[5]{7^2}}{42}$ 

# 35. Racionaliza y opera.

a) 
$$
\frac{1}{1 + \sqrt{2}}
$$
 b)  $\frac{8\sqrt{2}}{\sqrt{3} + 7}$  c)  $\frac{5\sqrt{3}}{9 - \sqrt{5}}$   
\na)  $\frac{1}{1 + \sqrt{2}} = \frac{1 - \sqrt{2}}{-1} = -1 + \sqrt{2}$   
\nb)  $\frac{8\sqrt{2}}{\sqrt{3} + 7} = \frac{8\sqrt{6} - 56\sqrt{2}}{-46} = \frac{-4\sqrt{6} + 28\sqrt{2}}{23}$   
\nc)  $\frac{5\sqrt{3}}{9 - \sqrt{5}} = \frac{45\sqrt{3} + 5\sqrt{15}}{76}$ 

# 36. Calcula, mediante la definición, estos logaritmos.

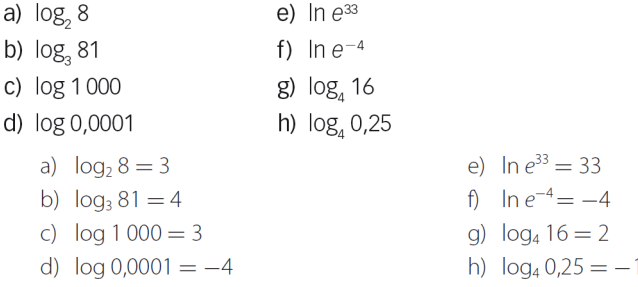

# 37. Halla, mediante la definición, los siguientes logaritmos.

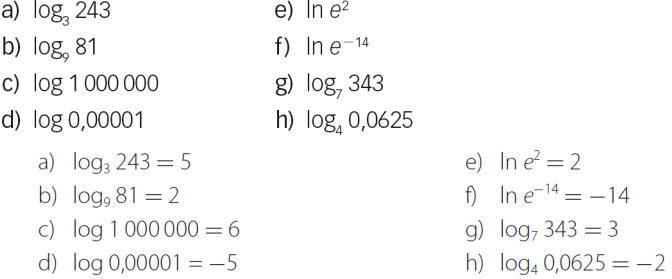

#### 38. Calcula los logaritmos y deja indicado el resultado.

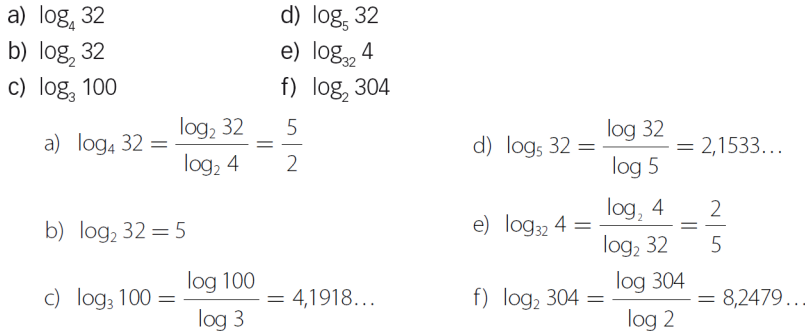

# 39. Sabiendo que log 2 = 0,3010; log 3 = 0,4771 y log 7 = 0,8451, determina los logaritmos decimales de los 10 primeros números naturales. Con estos datos, ¿sabrías calcular log 3,5? ¿Y log 1,5?

$$
\log 4 = \log (2 \cdot 2) = \log 2 + \log 2 = 2 \cdot 0,3010 = 0,6020
$$
\n
$$
\log 5 = \log \left(\frac{10}{2}\right) = \log 10 - \log 2 = 1 - 0,3010 = 0,6990
$$
\n
$$
\log 6 = \log (3 \cdot 2) = \log 3 + \log 2 = 0,4771 + 0,3010 = 0,7781
$$
\n
$$
\log 8 = \log (4 \cdot 2) = \log 4 + \log 2 = 0,6020 + 0,3010 = 0,9030
$$
\n
$$
\log 9 = \log (3 \cdot 3) = \log 3 + \log 3 = 0,4771 + 0,4771 = 0,9542
$$
\n
$$
\log 10 = 1
$$
\n
$$
\log 3,5 = \log \left(\frac{7}{2}\right) = \log 7 - \log 2 = 0,8451 - 0,3010 = 0,5441
$$
\n
$$
\log 1,5 = \log \left(\frac{3}{2}\right) = \log 3 - \log 2 = 0,4771 - 0,3010 = 0,1761
$$

# 40. Halla, sin ayuda de la calculadora,  $log_2 5$  y  $log_5 2$ . Comprueba que su producto es 1.

En el ejercicio anterior, se ha visto que log  $2 = 0,3010$ . Si se utilizan cambios de base, resulta:

$$
log2 10 = \frac{log 10}{log 2} = \frac{1}{0,3010} = 3,32
$$
  
\n
$$
log2 10 = log2 (2 \cdot 5) = log2 2 + log2 5 \rightarrow log2 5 = 2,32
$$
  
\n
$$
log5 2 = \frac{log2 2}{log2 5} = \frac{1}{log2 5} = 0,43
$$

Como los dos números son inversos, su producto es 1. También se puede comprobar de este modo:

$$
\log_2 5 \cdot \log_5 2 = \frac{\log 5}{\log 2} \cdot \frac{\log 2}{\log 5} = 1
$$

#### 41. Obtén el valor de x en las siguientes igualdades.

a) 
$$
\log_x 256 = -8
$$
  
\nb)  $\log_3 x = \frac{2}{3}$   
\nc)  $\log_5 \sqrt[6]{625} = x$   
\nd)  $\log_x 3 = 2$   
\na)  $\frac{1}{2}$   
\nb) 2,0801...  
\nc)  $\frac{2}{3}$   
\nd)  $\sqrt{3}$ 

# 42. Calcula cuánto vale  $\log_a b \cdot \log_b a$ .

$$
\log_a b \cdot \log_b a = \frac{\log a}{\log b} \cdot \frac{\log b}{\log a} = 1
$$

# **SABER HACER**

#### 43. Suma y resta.

a) 
$$
2.\overline{7} + 4.\overline{3}
$$
  
\nb)  $20.\overline{21} - 7.\overline{5}$   
\nc)  $6.\overline{13} + 5.\overline{2}$   
\ne)  $6.\overline{34} + 4.\overline{213}$   
\nb)  $20.\overline{21} - 7.\overline{5} = \frac{1819}{9} - \frac{68}{9} = \frac{1139}{90} = 12.65$   
\nc)  $6.\overline{13} + 5.\overline{2} = \frac{607}{99} + \frac{47}{9} = \frac{1124}{99} = 11.35$   
\nd)  $5.\overline{4} + 7.\overline{6} = \frac{49}{9} + \frac{69}{9} = \frac{118}{9} = 13.7$   
\ne)  $6.\overline{34} + 4.\overline{213} = \frac{628}{99} + \frac{4171}{990} = \frac{10451}{990} = 10.556$   
\nc)  $6.\overline{13} + 5.\overline{2} = \frac{607}{99} + \frac{47}{9} = \frac{1124}{99} = 11.35$   
\nf)  $1.\overline{23} - 1.01\overline{2} = \frac{122}{99} + \frac{167}{165} = \frac{109}{495} = 0.220$ 

# 44. Multiplica y divide.

a) 1,2:2,
$$
\hat{i}
$$
  
\nb) 1,2:2, $\hat{i}$   
\nc) 6,3 $\hat{i}$  · 8,3 $\hat{4}$   
\na) 1,2:2,  $\hat{i} = \frac{6}{5} \cdot \frac{19}{9} = \frac{38}{15} = 2,5\hat{3}$   
\nb) 1,2:2,  $\hat{i} = \frac{6}{5} \cdot \frac{19}{9} = \frac{54}{95} = 0,5\hat{684210526315789473}$   
\nc) 6,3 $\hat{i}$  · 8,3 $\hat{4} = \frac{287}{45} \cdot \frac{76}{9} = \frac{21812}{405} = 53,85\hat{67901234}$   
\nd) 6,3 $\hat{i}$  · 8,3 $\hat{4} = \frac{287}{45} \cdot \frac{76}{9} = \frac{287}{405} = 0,75\hat{526315789473684210}$ 

#### 45. Opera.

ī

a) 
$$
\left(\frac{5}{6} + \frac{4}{5}\right)^{-2} \cdot \left(\frac{3}{2}\right)^{-1} + \left(\frac{2}{3}\right)^{2}
$$
  
b)  $\left(\frac{5}{6} - \frac{4}{5}\right)^{2} \cdot \left(\frac{3}{2}\right)^{-1} + \left(\frac{2}{3}\right)^{-2}$   
a)  $\left(\frac{5}{6} + \frac{4}{5}\right)^{-2} \cdot \left(\frac{3}{2}\right)^{-1} + \left(\frac{2}{3}\right)^{2} = \left(\frac{25}{30} + \frac{24}{30}\right)^{-2} \cdot \left(\frac{2}{3}\right) + \frac{4}{9} = \frac{30^{2}}{49^{2}} \cdot \frac{2}{3} + \frac{4}{9} = \frac{600}{2401} + \frac{4}{9} = \frac{15004}{21609}$   
b)  $\left(\frac{5}{6} - \frac{4}{5}\right)^{2} \cdot \left(\frac{3}{2}\right)^{-1} + \left(\frac{2}{3}\right)^{-2} = \left(\frac{25}{30} - \frac{24}{30}\right)^{2} \cdot \frac{2}{3} + \frac{9}{4} = \frac{1}{30^{2}} \cdot \frac{2}{3} + \frac{9}{4} = \frac{1}{1350} + \frac{9}{4} = \frac{6077}{2700}$ 

#### 46. Factoriza.

a) 
$$
\frac{6}{35} - \frac{30}{105} + \frac{54}{245}
$$
  
b)  $\frac{9}{4} + \frac{45}{32} + \frac{81}{100}$   
a)  $\frac{6}{35} - \frac{30}{105} + \frac{54}{245} = \frac{2 \cdot 3}{5 \cdot 7} - \frac{2 \cdot 3 \cdot 5}{3 \cdot 5 \cdot 7} + \frac{2 \cdot 3^3}{5 \cdot 7^2} = \frac{2 \cdot 3}{5 \cdot 7} \cdot \left(1 - \frac{5}{3} + \frac{3^2}{7}\right) = \frac{6}{35} \cdot \left(1 - \frac{5}{3} + \frac{9}{7}\right)$   
b)  $\frac{9}{4} + \frac{45}{32} + \frac{81}{100} = \frac{3^2}{2^2} + \frac{5 \cdot 3^2}{2^5} + \frac{3^4}{2^2 \cdot 5^2} = \frac{3^2}{2^2} \cdot \left(1 + \frac{5}{2^3} + \frac{3^2}{5^2}\right) = \frac{9}{4} \cdot \left(1 + \frac{5}{8} + \frac{9}{25}\right)$ 

# 47. Halla la unión de estos intervalos.

a)  $(-4, -2] \cup (-3, 0)$  b)  $(2, 8] \cup [-2, 0)$ a)  $(-4, -2] \cup (-3, 0) = (-4, 0)$  b)  $(2, 8] \cup [-2, 0) = [-2, 8]$ 

#### 48. Halla la intersección de estos intervalos.

- a)  $(-4, -2] \cap (-3, 0)$  b)  $(2, 8] \cap [-2, 0)$ a)  $(-4, -2] \cap (-3, 0) = (-3, 1]$  b)  $(2, 8] \cap [-2, 0) = \emptyset$
- 49. Escribe los cinco primeros intervalos encajados, y da una cota del error cometido, de los números  $\sqrt{22}$ ,  $\pi$  y  $\Phi$ .
	- a)  $\sqrt{22} = 4,6904157598234295545656301135445...$

$$
4 < \sqrt{22} < 5 \rightarrow (4, 5) \rightarrow \text{Error} < 5 - 4 = 1
$$
  
\n
$$
4, 6 < \sqrt{22} < 4, 7 \rightarrow (4, 6; 4, 7) \rightarrow \text{Error} < 4, 7 - 4, 6 = 0, 1
$$
  
\n
$$
4, 69 < \sqrt{22} < 4, 70 \rightarrow (4, 69; 4, 7) \rightarrow \text{Error} < 4, 7 - 4, 69 = 0, 01
$$
  
\n
$$
4, 690 < \sqrt{22} < 4, 691 \rightarrow (4, 69; 4, 691) \rightarrow \text{Error} < 4, 691 - 4, 69 = 0, 001
$$
  
\n
$$
4, 6904 < \sqrt{22} < 4, 6905 \rightarrow (4, 6904; 4, 691) \rightarrow \text{Error} < 4, 691 - 4, 6904 = 0, 0001
$$

b)  $\pi = 3,1415926535897932384626433832795...$ 

$$
3 < \pi < 4 \rightarrow (3, 4) \rightarrow \text{Error} < 4 - 3 = 1
$$
  
\n
$$
3, 1 < \pi < 3, 2 \rightarrow (3, 1; 3, 2) \rightarrow \text{Error} < 3, 2 - 3, 1 = 0, 1
$$
  
\n
$$
3, 14 < \pi < 3, 15 \rightarrow (3, 14; 3, 15) \rightarrow \text{Error} < 3, 15 - 3, 14 = 0, 01
$$
  
\n
$$
3, 141 < \pi < 3, 142 \rightarrow (3, 141; 3, 142) \rightarrow \text{Error} < 3, 142 - 3, 141 = 0, 001
$$
  
\n
$$
3, 1415 < \pi < 3, 1416 \rightarrow (3, 1415; 3, 1416) \rightarrow \text{Error} < 3, 1416 - 3, 1415 = 0, 0001
$$

c)  $\Phi = 1,6180339887498948482045868343656...$ 

$$
1 < \Phi < 2 \rightarrow (1, 2) \rightarrow \text{Error} < 2 - 1 = 1
$$
  
\n
$$
1,6 < \Phi < 1,7 \rightarrow (1,6; 1,7) \rightarrow \text{Error} < 1,7 - 1,6 = 0,1
$$
  
\n
$$
1,61 < \Phi < 1,62 \rightarrow (1,61; 1,62) \rightarrow \text{Error} < 1,62 - 1,61 = 0,01
$$
  
\n
$$
1,618 < \Phi < 1,619 \rightarrow (1,618; 1,619) \rightarrow \text{Error} < 1,619 - 1,618 = 0,001
$$
  
\n
$$
1,6180 < \Phi < 1,6181 \rightarrow (1,618; 1,6181) \rightarrow \text{Error} < 1,6181 - 1,618 = 0,0001
$$

#### 50. Opera en notación científica.

- a)  $6,4 \cdot 10^{-6} 5,1 \cdot 10^{-4} + 9,3 \cdot 10^{-2}$  b)  $5,1 \cdot 10^{6} 5,2 \cdot 10^{4} + 5,3 \cdot 10^{2}$ a)  $6,4 \cdot 10^{-6} - 5,1 \cdot 10^{-4} + 9,3 \cdot 10^{-2} = 9,24964 \cdot 10^{-2}$  b)  $5,1 \cdot 10^{6} - 5,2 \cdot 10^{4} + 5,3 \cdot 10^{2} = 5,04853 \cdot 10^{6}$
- 51. Convierte las siguientes expresiones en un solo radical.

a) 
$$
5^{-\frac{2}{3}}
$$
  
\nb)  $-5^{\frac{2}{3}}$   
\nc)  $(-5)^{\frac{2}{3}}$   
\ne)  $\sqrt[3]{\sqrt[4]{23}}$   
\nb)  $-5^{\frac{2}{3}} = \frac{1}{\sqrt[3]{5^2}} = \frac{1}{5}\sqrt[3]{5}$   
\nc)  $(-5)^{\frac{2}{3}} = \sqrt[3]{5^2}$   
\ne)  $\sqrt[3]{\sqrt[4]{23}} = \sqrt[12]{23}$   
\nb)  $-5^{\frac{2}{3}} = -\sqrt[3]{5^2}$   
\nd)  $(-5)^{-\frac{2}{3}} = \frac{1}{\sqrt[3]{(-5)^2}} = \frac{1}{5}\sqrt[3]{5}$   
\nf)  $\sqrt[3]{\sqrt[3]{3}} = \sqrt[3]{3}$ 

52. Introduce los factores de las siguientes expresiones dentro del signo radical.

a) 
$$
3x^2 \sqrt[3]{3y}
$$
  
\nb)  $8b\sqrt{8a^3b}$   
\nc)  $2ab^2c\sqrt[4]{4}$   
\nb)  $8b\sqrt{8a^3b} = \sqrt{27x^63y} = \sqrt[3]{81x^6y}$   
\nc)  $2ab^2c\sqrt[4]{4} = \sqrt[4]{64a^4b^8c^4}$   
\nb)  $8b\sqrt{8a^3b} = \sqrt{512a^3b^3}$   
\nc)  $2ab^2c\sqrt[4]{4} = \sqrt[4]{64a^4b^8c^4}$   
\nd)  $(2a - b)\sqrt{b} = \sqrt{(2a - b)^2b} = \sqrt{4a^2b + b^3 - 4ab^2}$ 

53. Racionaliza estas expresiones.

a) 
$$
\frac{3}{\sqrt{3} \cdot \sqrt[4]{5}}
$$
  
\nb)  $\frac{6}{\sqrt[3]{2} \cdot (\sqrt{2} + \sqrt{3})}$   
\nc)  $\frac{\sqrt{2}}{(\sqrt{3} - \sqrt{2})(2 - \sqrt{5})}$   
\na)  $\frac{3}{\sqrt{3} \cdot \sqrt[4]{5}} = \frac{\sqrt{3} \cdot \sqrt[4]{5^3}}{5}$   
\nb)  $\frac{6}{\sqrt[3]{2} \cdot (\sqrt{2} + \sqrt{3})} = \frac{6}{\sqrt[3]{2} \cdot (\sqrt{2} + \sqrt{3})} \cdot \frac{\sqrt[3]{2^2} \cdot (\sqrt{2} - \sqrt{3})}{\sqrt[3]{2^2} \cdot (\sqrt{2} - \sqrt{3})} = -3 \cdot \sqrt[3]{2^2} \cdot (\sqrt{2} - \sqrt{3}) = 3 \sqrt[3]{2^2} \cdot (\sqrt{3} - \sqrt{2})$   
\nc)  $\frac{\sqrt{2}}{(\sqrt{3} - \sqrt{2})(2 - \sqrt{5})} = \frac{\sqrt{2}}{(\sqrt{3} - \sqrt{2})(2 - \sqrt{5})} \cdot \frac{(\sqrt{3} + \sqrt{2})(2 + \sqrt{5})}{(\sqrt{3} + \sqrt{2})(2 + \sqrt{5})} = -\sqrt{2} \cdot (\sqrt{3} + \sqrt{2})(2 + \sqrt{5})$ 

# **ACTIVIDADES FINALES**

- 54. Clasifica las fracciones en reducibles e irreducibles.
	- a)  $\frac{-5}{12}$  c)  $\frac{15}{18}$  e)  $-\frac{15}{28}$ <br>b)  $\frac{9}{6}$  d)  $\frac{3}{8}$  f)  $\frac{104}{-206}$ a)  $\frac{-5}{12}$  → Es irreducible, porque el m.c.d.(5, 12) = 1. d)  $\frac{3}{8}$ b)  $\frac{9}{6} = \frac{3}{2} \rightarrow$  Es una fracción reducible. e)  $-\frac{15}{28}$ c)  $\frac{15}{18} = \frac{5}{6} \rightarrow$  Es una fracción reducible. f)  $\frac{104}{-206} = -\frac{52}{103}$ 
		- $\frac{3}{8}$   $\rightarrow$  Es irreducible, porque el m.c.d.(3, 8) = 1.
		- $-\frac{15}{28}$   $\rightarrow$  Es irreducible, porque el m.c.d.(15, 28) = 1.  $\frac{104}{-206} = -\frac{52}{103} \rightarrow$  Es una fracción reducible.

#### 55. Calcula la fracción irreducible de:

a) 
$$
\frac{5}{200}
$$
 c)  $\frac{26}{130}$  e)  $\frac{12}{400}$  g)  $\frac{88}{176}$   
\nb)  $\frac{-1080}{432}$  d)  $\frac{-702}{1053}$  f)  $\frac{72}{243}$  h)  $\frac{104}{216}$   
\na)  $\frac{5}{200} = \frac{1}{40}$  c)  $\frac{26}{130} = \frac{1}{5}$  e)  $\frac{12}{400} = \frac{3}{100}$  f)  $\frac{88}{176} = \frac{1}{2}$   
\nb)  $\frac{-1080}{432} = \frac{-5}{2}$  d)  $\frac{-702}{1053} = \frac{-2}{3}$  f)  $\frac{72}{243} = \frac{8}{27}$  g)  $\frac{104}{216} = \frac{13}{27}$ 

#### 56. Halla x para que las fracciones sean equivalentes.

a) 
$$
\frac{3}{5} = \frac{6}{x}
$$
  
\nb)  $\frac{-5}{2} = \frac{x}{8}$   
\nc)  $\frac{x}{-3} = \frac{4}{6}$   
\nd)  $\frac{4}{x} = -\frac{1}{3}$   
\na)  $\frac{3}{5} = \frac{6}{x} \rightarrow 3x = 30 \rightarrow x = 10$   
\nb)  $\frac{-5}{2} = \frac{x}{8} \rightarrow -40 = 2x \rightarrow x = -20$   
\nd)  $\frac{4}{x} = -\frac{1}{3} \rightarrow 12 = -x \rightarrow x = -12$ 

#### $57.$  Encuentra los valores de x para que sea irreducible:

a) La fracción propia  $\frac{x}{18}$ . b) La fracción impropia  $\frac{12}{x}$ . a) m.c.d.(*x*, 18) = 1,  $x < 18 \rightarrow x = \{5, 7, 11, 13, 17\}$  b) m.c.d.(12,  $x$ ) = 1,  $x < 12 \rightarrow x = \{5, 7, 11\}$ 

#### 58. Haz estas operaciones con fracciones.

a) 
$$
\frac{1}{2} + \left(\frac{2}{3}\right)^{-2} \cdot \left(\frac{2}{3} - \frac{1}{6}\right)^2
$$
 b)  $\left(\frac{4}{3} : \frac{1}{6}\right)^{-2} + \left(\frac{5}{2} \cdot \frac{1}{6}\right)^2$   
\na)  $\frac{1}{2} + \left(\frac{2}{3}\right)^{-2} \cdot \left(\frac{2}{3} - \frac{1}{6}\right)^2 = \frac{1}{2} + \left(\frac{3}{2}\right)^2 \cdot \left(\frac{1}{2}\right)^2 = \frac{1}{2} + \frac{9}{4} \cdot \frac{1}{4} = \frac{17}{16}$   
\nb)  $\left(\frac{4}{3} : \frac{1}{6}\right)^{-2} + \left(\frac{5}{2} : \frac{1}{6}\right)^2 = \left(\frac{1}{8}\right)^2 + \left(\frac{5}{12}\right)^2 = \frac{109}{576}$ 

# 59. Realiza las siguientes operaciones.

a) 
$$
\left(\frac{5}{6} - \frac{4}{5}\right)^{-2} \cdot \left(\frac{2}{3}\right)^{-1} + \left(\frac{1}{2}\right)^{2}
$$
  
\nb)  $\left(\frac{5}{2} + \frac{2}{5}\right)^{-1} \cdot \left(\frac{7}{3}\right)^{-1} - \left(\frac{4}{3}\right)^{2}$   
\n**a)**  $\left(\frac{5}{6} - \frac{4}{5}\right)^{-2} \cdot \left(\frac{2}{3}\right)^{-1} + \left(\frac{1}{2}\right)^{2} = \left(\frac{25}{30} - \frac{24}{30}\right)^{-2} \cdot \frac{3}{2} + \frac{1}{4} = \left(\frac{1}{30}\right)^{-2} \cdot \frac{3}{2} + \frac{1}{4} = 900 \cdot \frac{3}{2} + \frac{1}{4} = 1350 + \frac{1}{4} = \frac{5401}{4}$   
\nb)  $\left(\frac{5}{2} - \frac{2}{5}\right)^{-1} \cdot \left(\frac{7}{3}\right)^{-1} - \left(\frac{4}{3}\right)^{2} = \left(\frac{25}{10} - \frac{4}{10}\right)^{-1} \cdot \frac{3}{7} - \frac{16}{9} = \left(\frac{29}{10}\right)^{-1} \cdot \frac{3}{7} - \frac{16}{9} = \frac{10}{29} \cdot \frac{3}{7} - \frac{16}{9} = \frac{70}{87} - \frac{16}{9} = -\frac{254}{261}$ 

#### 60. Expresa los siguientes números en forma decimal.

a) 
$$
\frac{22}{13}
$$
 b)  $\frac{43}{1000}$  c)  $\frac{12}{1100}$  d)  $\frac{42}{5}$   
a)  $\frac{22}{13} = 1,692307$  b)  $\frac{43}{1000} = 0,043$  c)  $\frac{12}{1100} = 0,0109$  d)  $\frac{42}{5} = 8,4$ 

#### 61. Indica de qué tipo son estos números decimales.

c)  $6,2727...$  $e)$  4 a) 2,331

f)  $-32,207$ 

b)  $4,1234...$  d)  $0,03131...$ f)  $-32,207$ 

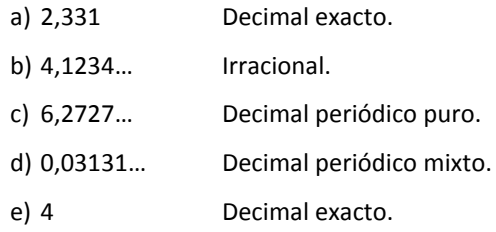

# 62. Halla la fracción generatriz de los siguientes números decimales.

Decimal exacto.

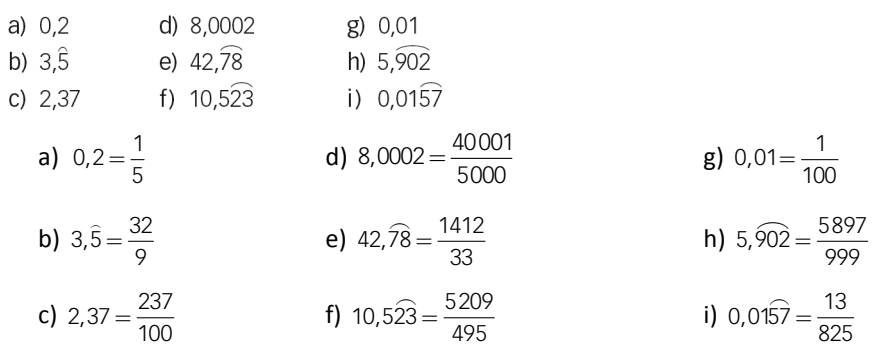

#### 63. Efectúa, utilizando las fracciones generatrices.

a) 
$$
1,3 + 3,4
$$
  
\nb)  $10,2\overline{5} - 5,7$   
\nc)  $6,3\overline{4} + 2, \overline{5}$   
\nd)  $4,32 - 7,0\overline{2}$   
\na)  $1,3 + 3,4 = \frac{4}{3} + \frac{17}{5} = \frac{71}{15}$   
\nb)  $10,2\overline{5} - 5, \overline{7} = \frac{923}{90} - \frac{52}{9} = \frac{403}{90}$   
\nc)  $6,3\overline{4} + 2, \overline{5} = \frac{571}{90} + \frac{23}{9} = \frac{89}{10}$   
\nd)  $4,32 - 7,0\overline{2} = \frac{108}{25} - \frac{316}{45} = -\frac{608}{225}$ 

#### 64. Realiza las siguientes operaciones.

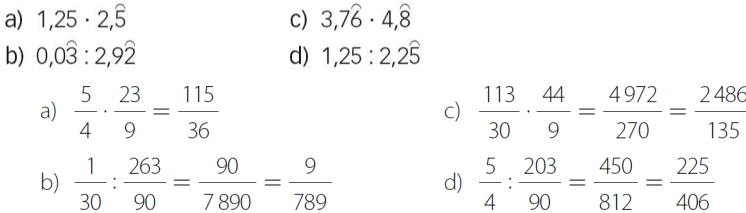

### 65. Utilizando las fracciones generatrices, comprueba si son verdaderas o falsas las igualdades.

a) 
$$
1,9 = 2
$$
  
\nb)  $1,3 : 3 = 0,4$   
\nc)  $1,89 + 0,11 = 2$   
\nd)  $0,3 + 0,6 = 1$   
\na) Verdd,  $\frac{19-1}{9} = 2$   
\nb) Verdd,  $\frac{13-1}{9} : 3 = \frac{12}{9} : 3 = \frac{12}{27} = \frac{4}{9}$   
\nc) Falsa:  $\frac{189-18}{90} + \frac{11-1}{90} = \frac{171}{90} + \frac{10}{90} = \frac{181}{90} \neq 2$   
\nd) Verdadera:  $\frac{3}{9} + \frac{6}{9} = \frac{9}{9} = 1$ 

#### 66. Ordena estos números decimales de menor a mayor.

```
a) 2,995 2,92,95 2,959 2,95b) 4,75 4,\overline{75} 4,\overline{75} 4,\overline{75} 4,\overline{757} 4,\overline{757}Se ordenan los números, de menor a mayor:
   a) 2,95 < 2,959 = 2,95 < 2,995 < 2,9b) 4,75 < 4,75 < 4,757 < 4,75 = 4,757 < 4,775
```
#### 67. Da un número racional y otro irracional comprendidos entre:

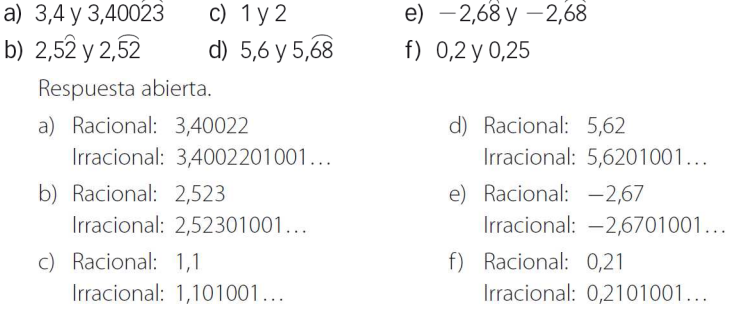

68. Encuentra, sin hacer operaciones, un número irracional comprendido entre  $-\sqrt{2}$  y  $\sqrt{2}$ .

Respuesta abierta. Por ejemplo:  $\frac{\sqrt{2}}{2}$ .

69. Demuestra que 2  $\sqrt{5}$  es un número irracional.

La prueba más sencilla para demostrar que es irracional es mediante reducción a lo absurdo.

Suponemos que es un número racional, y entonces se puede escribir como  $2\sqrt{5}=\!\frac{\partial}{b}$ , con  $a$  y  $b$  primos entre sí.

Ahora se elevan ambos lados de la igualdad al cuadrado, y se obtiene:

$$
20 = \left(\frac{a}{b}\right)^2 \rightarrow 20 = \frac{a^2}{b^2} \rightarrow 20b^2 = a^2
$$

De aquí se entiende que se puede escribir  $a^2 = (2k)^2$ , con k un entero divisor de a, así que se tiene, por tanto,  $5b^2 = k^2$ .

Esto asegura que 5 es múltiplo de *k<sup>2</sup>*, lo que implica que 5 también es múltiplo de *k*, y aquí está el absurdo: se suponía que *b* y *k* no tenían factores comunes y se sigue que los dos son múltiplos de 5, es decir, que tienen al 5 como factor común, y por tanto su m.c.d. debe ser al menos 5.

Esta es la contradicción que se buscaba, por lo que  $\sqrt{5}$  es irracional y, por tanto,  $2\sqrt{5}$  también lo es.

#### 70. Distingue entre números racionales e irracionales.

c)  $\sqrt{11}$ d)  $\sqrt{15}$ f)  $\sqrt{20}$ a)  $\sqrt{3}$ b)  $\sqrt{8}$ e)  $\sqrt{16}$ Son todos números irracionales salvo  $\sqrt{16} = \pm 4$ , que es un número entero y, por tanto, racional.

#### 71. Señala los números que son irracionales.

c)  $\sqrt{12} - 2$ <br>
e)  $1 - \sqrt{16}$ <br>
d)  $\sqrt{16} + \sqrt{2}$ <br>
f)  $5\sqrt{19}$ a)  $2 + \sqrt{3}$ b)  $2 \cdot \sqrt{9}$ Irracionales  $\rightarrow$  a), c), d), y f) Racionales → b)  $2\sqrt{9} = 2.3 = 6$  y e)  $1 - \sqrt{16} = 1 - 4 = -3$ 

#### 72. ¿Qué números están representados en cada construcción?

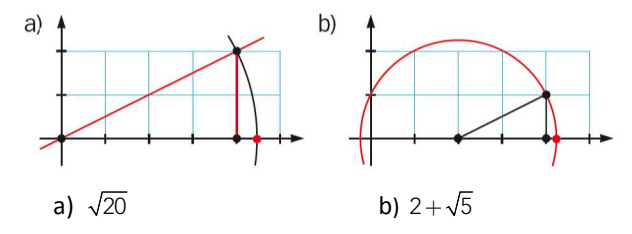

73. ¿Qué números representan sobre esta recta numérica los puntos A, B, C y D, donde n es un segmento cualquiera?

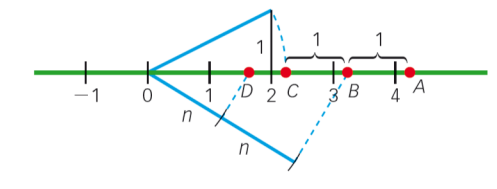

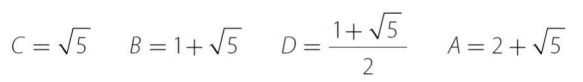

74. Representa los siguientes números en la recta real.

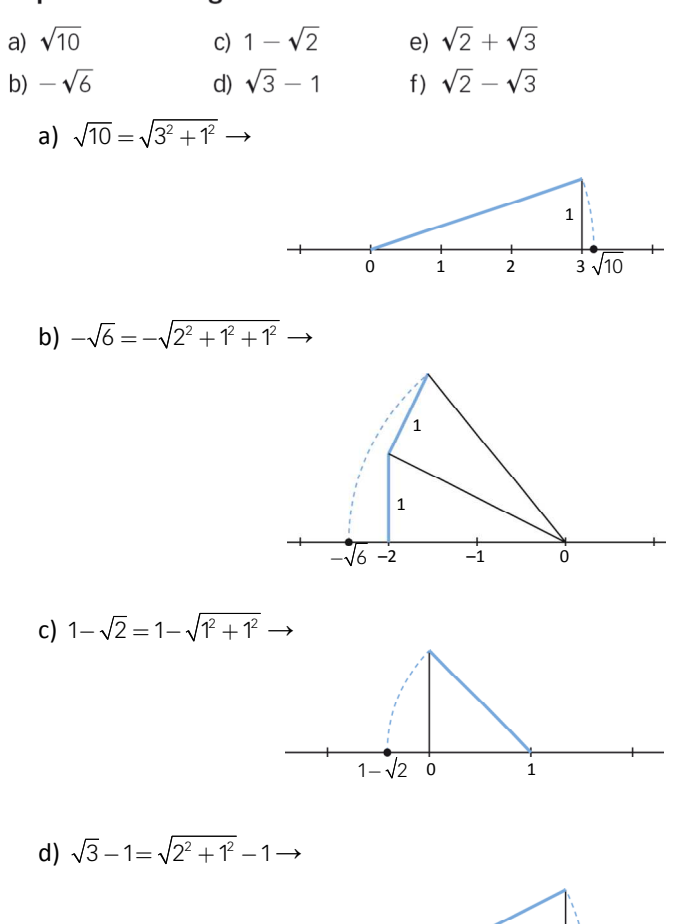

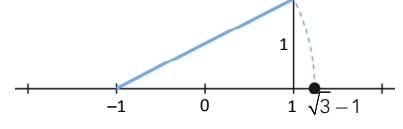

e)  $\sqrt{2} + \sqrt{3} = \sqrt{1^2 + 1^2} + \sqrt{2^2 + 1^2} \rightarrow$ 

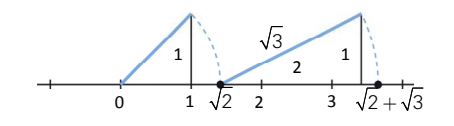

f)  $\sqrt{2} - \sqrt{3} = \sqrt{1^2 + 1^2} - \sqrt{2^2 + 1^2} \rightarrow$ 

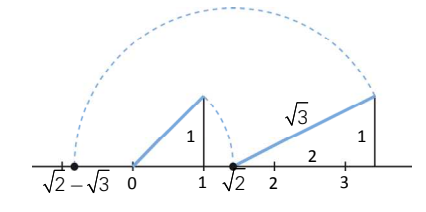

75. Representa los siguientes números en la recta real.

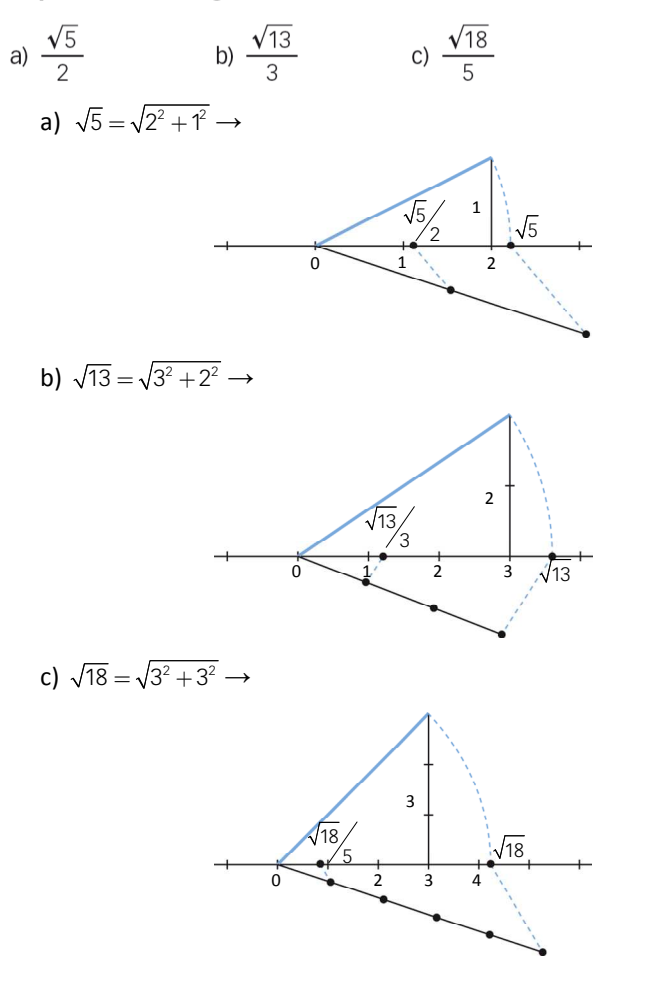

# 76. Ordena y representa los siguientes números en la recta real.

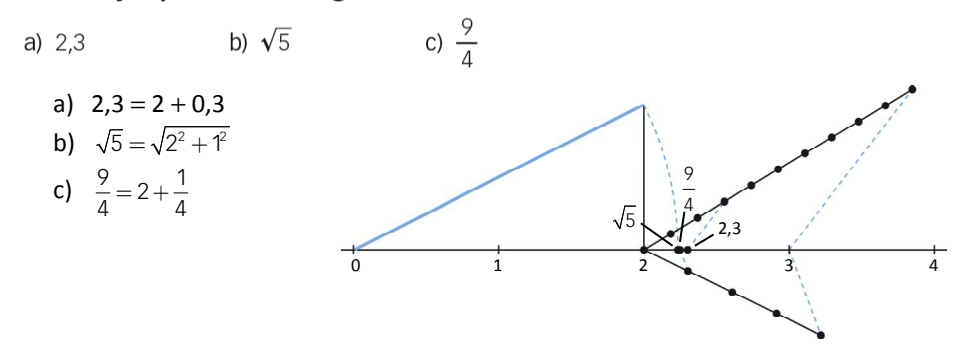

# 77. Opera y clasifica el tipo de número real.

a) 
$$
\sqrt{2,7}
$$
  
b)  $\sqrt{4,9}$   
c)  $\sqrt{\frac{1,3}{3}}$   
a) Es un número racional:  $\sqrt{2,7} = \sqrt{\frac{25}{9}} = \pm \frac{5}{3}$   
b) Es un número irracional:  $\sqrt{4,9} = \sqrt{\frac{45}{9}} = \sqrt{5}$   
c) Es un número racional:  $\sqrt{\frac{1,3}{3}} = \sqrt{\frac{12}{27}} = \sqrt{\frac{4}{9}} = \pm \frac{2}{3}$ 

# 78. Expresa estos intervalos de todas las formas posibles.

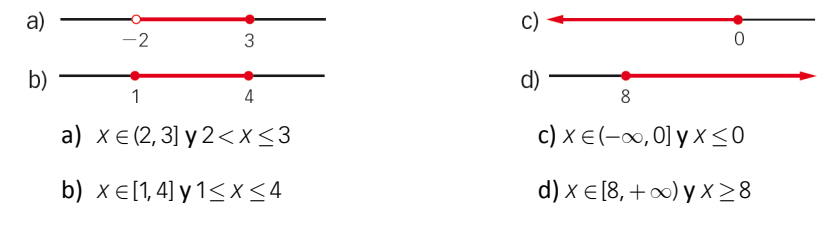

# 79. Describe y representa los siguientes intervalos.

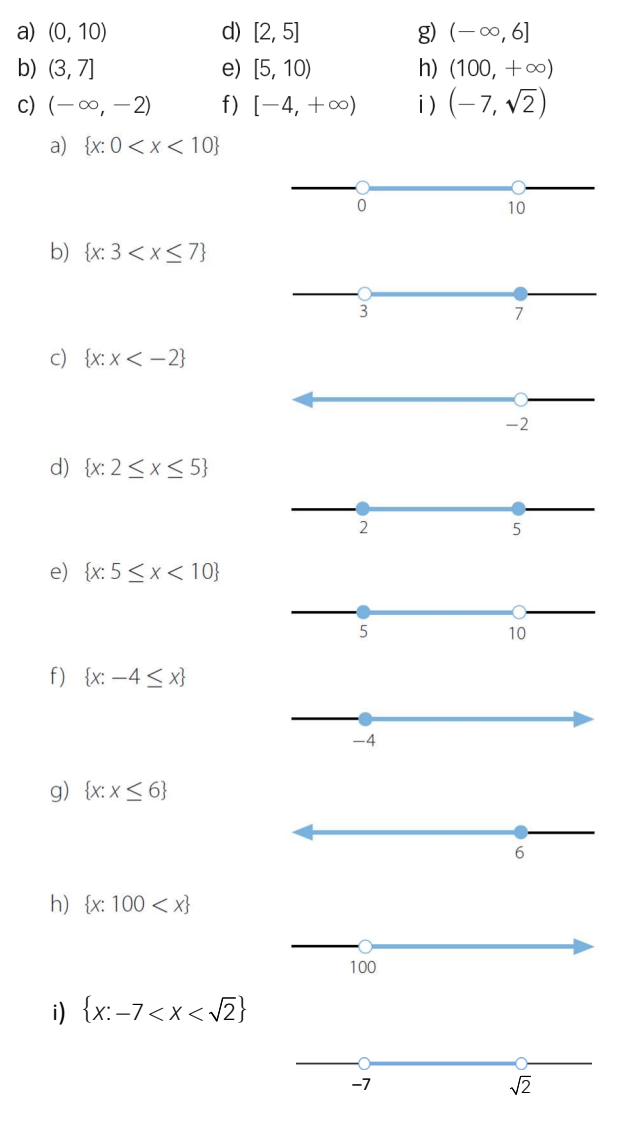

#### 80. Escribe el intervalo que corresponde a estas desigualdades.

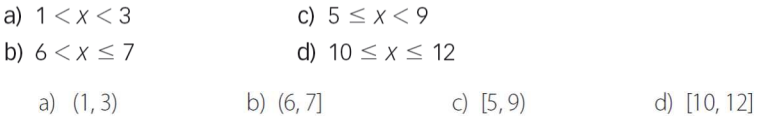

# 81. Escribe el intervalo que corresponde a lo siguiente.

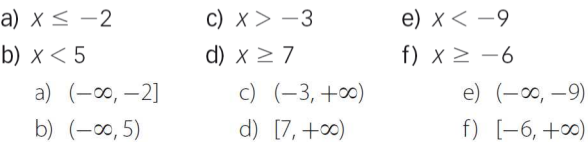

#### 82. Calcula las siguientes uniones de intervalos.

a) (3, 16) 
$$
\cup
$$
 (-2, 5)  
\nc)  $\left(\frac{5}{4}, \frac{7}{3}\right] \cup \left[-\frac{15}{2}, \frac{9}{5}\right]$   
\nb)  $[-2, 2) \cup [-11, 0]$   
\nd)  $[-\sqrt{7}, \sqrt{5}] \cup [-\sqrt{5}, \sqrt{7}]$   
\na) (3, 16)  $\cup$  (-2, 5) = (-2, 16)  
\nb)  $[-2, 2) \cup [-11, 0] = [-11, 2)$   
\nc)  $\left(\frac{5}{4}, \frac{7}{3}\right] \cup \left[-\frac{15}{2}, \frac{9}{5}\right] = \left[-\frac{15}{2}, \frac{7}{3}\right]$   
\nd)  $[-\sqrt{7}, \sqrt{5}] \cup [-\sqrt{5}, \sqrt{7}] = [-\sqrt{7}, \sqrt{7}]$ 

#### 83. Halla las intersecciones de estos intervalos.

a) 
$$
(-1, 10) \cap (-3, 8)
$$
  
\nb)  $\left[-\frac{4}{7}, 5\right) \cap \left[-\frac{5}{8}, 0\right]$   
\nc)  $\left(-\frac{\sqrt{5}}{2}, \frac{7}{3}\right] \cap \left[-\frac{15}{4}, \frac{9}{5}\right]$   
\nd)  $\left[-\sqrt{7}, \sqrt{5}\right] \cap \left[-\sqrt{5}, \sqrt{7}\right]$   
\na)  $(-1, 10) \cap (-3, 8) = (-1, 8)$   
\nb)  $\left[-\frac{4}{7}, 5\right] \cap \left[-\frac{5}{8}, 0\right] = \left[-\frac{4}{7}, 0\right]$   
\nc)  $\left(-\frac{\sqrt{5}}{2}, \frac{7}{3}\right] \cap \left[-\frac{15}{4}, \frac{9}{5}\right] = \left(-\frac{\sqrt{5}}{2}, \frac{9}{5}\right]$   
\nd)  $[-\sqrt{7}, \sqrt{5}] \cap [-\sqrt{5}, \sqrt{7}] = [-\sqrt{5}, \sqrt{5}]$ 

#### 84. Dados los intervalos siguientes, calcula.

 $A = [-4, -1]$   $B = [-3, 2)$   $C = (-2, 4)$ a)  $A \cup B$  b)  $A \cup C$  c)  $B \cap C$  d)  $A \cap B \cap C$ a)  $A \cup B = [-4, 2)$ **b)**  $A \cup C = [-4, 4)$ c)  $B \cap C = (-2, 2)$ d)  $A \cap B \cap C = (-2, -1]$ 

#### 85. Dados los intervalos siguientes, calcula.

 $A = (-\infty, 1]$   $B = [0, 5)$   $C = [-1, 3]$ a)  $A \cup B$  b)  $A \cup C$  c)  $B \cap C$  d)  $A \cap B \cap C$ a)  $A \cup B = (-\infty, 5)$ **b)**  $A \cup C = (-\infty, 3]$ c)  $B \cap C = [0, 3]$ d)  $A \cap B \cap C = [0, 1]$ 

86. Expresa los siguientes intervalos como intersección de dos semirrectas.

a) 
$$
\left(-1, \frac{13}{2}\right)
$$
  
\ne)  $\left[-3, \frac{\sqrt{2}}{2}\right]$   
\nb)  $\left[5, 5\sqrt{3}\right]$   
\nf)  $\left(\frac{\sqrt{30}}{2}, \sqrt{90}\right)$   
\nc)  $\left\{x: 6 < x \le \sqrt{40}\right\}$   
\ng)  $\left\{x: -\frac{7}{2} \le x < -\sqrt{3}\right\}$   
\nd)  $\left\{x: -\frac{51}{4} \le x \le 3\right\}$   
\nh)  $\left\{x: -\sqrt[3]{5} < x < \sqrt[3]{5}\right\}$   
\na)  $\left[-1, \frac{13}{2}\right] = (-1, +\infty) \cap \left[-\infty, \frac{13}{2}\right]$   
\nb)  $\left[5, 5\sqrt{3}\right] = (-\infty, 5\sqrt{3}] \cap [5, +\infty)$   
\nc)  $\left\{x: 6 < x \le \sqrt{40}\right\} = (-\infty, \sqrt{40}] \cap (6, +\infty)$   
\nd)  $\left\{x: -\frac{51}{4} \le x \le 3\right\} = \left[-\frac{51}{4}, 3\right] = \left[-\frac{51}{4}, +\infty\right) \cap (-\infty, 3]$   
\ne)  $\left[-3, \frac{\sqrt{2}}{2}\right] = [3, +\infty) \cap \left[-\infty, \frac{\sqrt{2}}{2}\right]$   
\nf)  $\left(\frac{\sqrt{30}}{2}, \sqrt{90}\right) = \left(\frac{\sqrt{30}}{2}, +\infty\right) \cap \left(-\infty, \sqrt{90}\right)$   
\ng)  $\left\{x: -\frac{7}{2} \le x < -\sqrt{3}\right\} = \left[-\frac{7}{2}, -\sqrt{3}\right] = \left[-\frac{7}{2}, +\infty\right) \cap \left(-\infty, -\sqrt{3}\right)$   
\nh)  $\left\{x: -\sqrt[3]{5} < x < \sqrt[3]{5}\right\} = \left(-\sqrt[3]{5}, \sqrt[3]{5}\right) = \left(-\infty, \sqrt[3]{5}\right) \cap \left(-\sqrt[3]{5}, +\infty\right)$ 

#### 87. Escribe en forma de intervalo y exprésalo después como intersección de dos semirrectas.

- a) La temperatura prevista para mañana variará entre -1 °C de mínima y 13 °C de máxima.
- b) Este jugador de fútbol tiene menos de 27 años.
- c) El agua se mantiene en estado líquido entre 0 y 100 °C.
- d) A partir de los 18 años ya se puede votar.
- e) Mi presupuesto máximo para comprar un coche es de 11 000 €.
	- a)  $[-1,13] = (-\infty,13] \cap [-1,+\infty)$  d)  $[18, +\infty) \rightarrow$  Ya está escrito en forma de semirrecta.
	- **b)**  $[0,27) = [0, +\infty) \cap (-\infty, 27)$  **e)**  $(0,11000] = (0, +\infty) \cap (-\infty, 11000]$
	- c)  $(0, 100) = (0, +\infty) \cap (-\infty, 100)$

#### 88. Opera y redondea el resultado a las décimas.

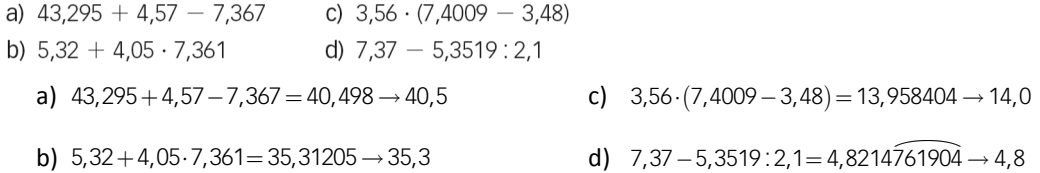

# 89. A lo largo de la Historia se han utilizado diferentes aproximaciones del número  $\pi$ (cuyo valor es 3,14159265...).

- En la Biblia, el valor de  $\pi$  es 3.
- En el antiguo Egipto se estimaba dicho valor en  $\frac{256}{81}$ , fracción que resulta de suponer que el área de un círculo coincide con la de un cuadrado que tenga como lado  $\frac{8}{9}$  de la medida de su diámetro.
- En Mesopotamia, el valor de  $\pi$  era 3 ·  $\frac{1}{8}$  = 3,125.
- En la antigua China,  $\frac{355}{113}$
- Y, finalmente, en los cálculos prácticos se usa 3,14.

Halla los errores absoluto y relativo de cada aproximación, tomando como valor exacto de  $\pi = 3,14159265$ .

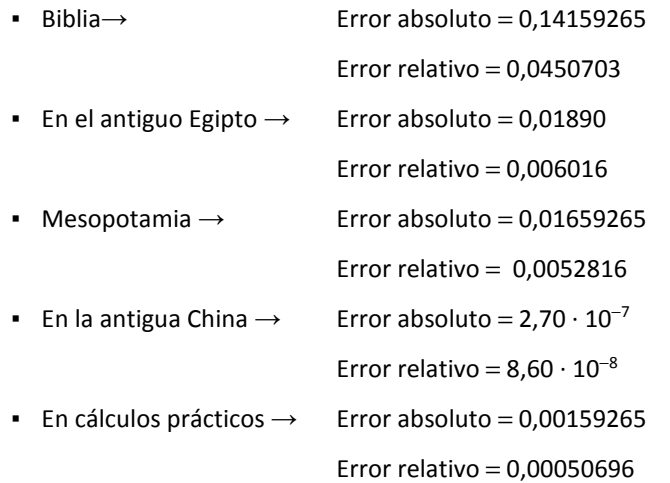

90. Halla la aproximación por redondeo hasta las diezmilésimas para cada caso.

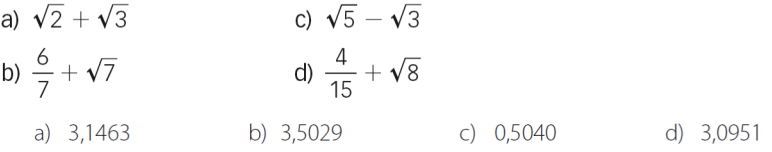

#### 91. Calcula el error absoluto y el relativo al truncar 5,73691 a la centésima.

El número 5,73691, truncado a las centésimas, es 5,73, por lo que sus errores absoluto y relativo serán:

$$
E_a = |5,73691 - 5,73| = 0,00691
$$
\n
$$
E_r = \frac{E_a}{5,73691} = 0,00120
$$

92. Obtén el error absoluto y relativo al redondear los siguientes números.

a)  $\frac{3}{11}$  a la diezmilésima. b) 4,3964 a la centésima c)  $\frac{29}{4}$  a la décima. a)  $\frac{3}{11}$  a la diezmilésima  $\rightarrow$  0,2727  $E_r = \frac{E_a}{0.272727} =$  $E_a = |0,272727 - 0,2727| = 0,000027$ b) 4,3964 a la centésima  $\rightarrow$  4,4  $E_r = \frac{0,0035}{4,3965} = 0,000796$  $E_a = |4,3965 - 4,4| = 0,0035$ c)  $\frac{29}{4}$ a la décima  $\rightarrow$  7,3  $E_r = \frac{E_a}{7,25} = 0,0068$  $E_a = |7,3 - 7,25| = 0.05$ 

93. Aproxima el número  $\frac{1}{7}$  para que el error sea menor que una centésima.

Para que el error absoluto cometido sea menor que una centésima, hay que calcular el cociente con dos cifras decimales. La aproximación pedida es 0,14.

#### 94. Aproxima el número 12,3456 de forma que el error absoluto sea menor que 0,001.

Para que el error absoluto sea menor que una milésima, se escribe el número con tres cifras decimales. Por tanto, la aproximación pedida es 12,345.

# 95. ¿Para qué número sería 5 432,723 una aproximación a las milésimas por defecto? ¿Es la respuesta única? ¿Cuántas respuestas hay?

Una aproximación a las milésimas es 5 432,7 231. La respuesta no es única, ya que hay infinitos números.

#### 96. Halla una aproximación a los siguientes números.

- a)  $\pi$  con una cota de error inferior a una milésima.
- b)  $\sqrt{2}$  con una cota de error inferior a media centésima.
- c)  $\Phi = \frac{1+\sqrt{5}}{2}$  con una cota de error menor que 0,0001.
- d)  $\frac{22}{7}$  con una cota de error inferior a 0,00001.

a) 
$$
\pi \frac{\text{approximation}}{3}
$$
, 3,141  $\rightarrow$  cota de error absolute  $= \frac{1}{2 \cdot 10^3} = 0,0005 < 0,001$ 

b)  $\sqrt{2} \xrightarrow{\text{approximation}} 1,4142 \rightarrow \text{cota}$  de error absoluto  $=\frac{1}{2 \cdot 10^4} = 0,00005 < 0,0005$ 

c) 
$$
\Phi = \frac{1+\sqrt{5}}{2}
$$
  $\xrightarrow{\text{approximation}} 0,2236 \rightarrow \text{cota}$  de error absolute  $= \frac{1}{2 \cdot 10^4} = 0,00005 < 0,0001$   
d)  $\frac{22}{7}$   $\xrightarrow{\text{approximation}} 3,14285 \rightarrow \text{cota}$  de error absolute  $= \frac{1}{2 \cdot 10^5} = 0,000005 < 0,00001$ 

97. Indica cuáles de estos números están escritos en notación científica.

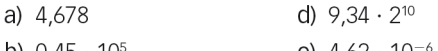

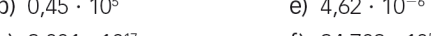

c)  $3,001 \cdot 10^{17}$ f)  $34,709 \cdot 10^5$ 

Están escritos en notación científica 3,001 ·  $10^{17}$  y 4,62 ·  $10^{-6}$ .

# 98. Escribe en notación científica los siguientes números, e indica su mantisa y su orden de magnitud.

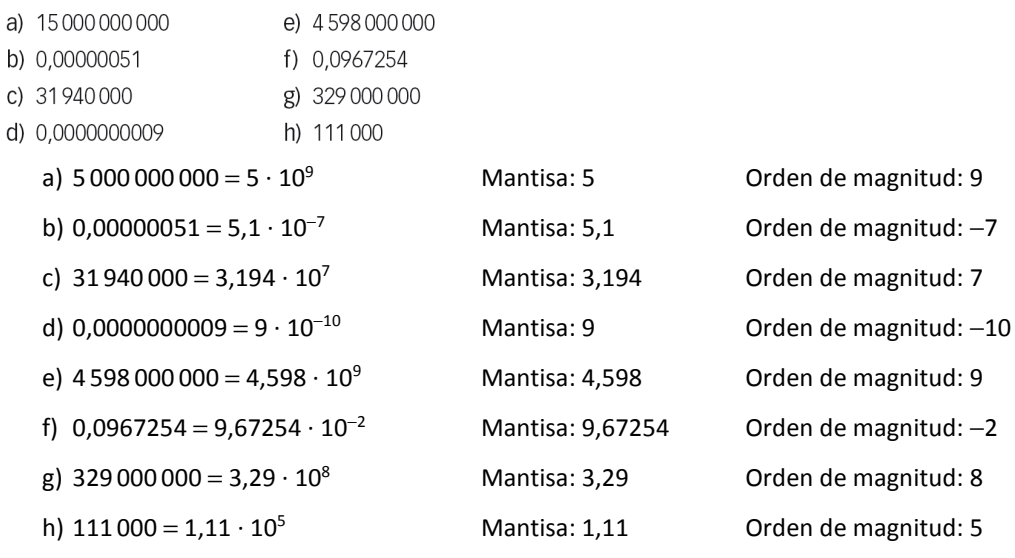

99. Realiza estas operaciones con números en notación científica.

- a)  $1,32 \cdot 10^4 + 2,57 \cdot 10^4$
- b)  $8.75 \cdot 10^2 + 9.46 \cdot 10^3$
- c)  $3,62 \cdot 10^4 + 5,85 \cdot 10^{-3}$
- d)  $2,3 \cdot 10^{2} + 3,5 \cdot 10^{-1} + 4,75 \cdot 10^{-2}$
- e)  $3,46 \cdot 10^{-2} + 5,9 \cdot 10^{4} + 3,83 \cdot 10^{2}$ 
	- a)  $1,32 \cdot 10^4 + 2,57 \cdot 10^4 = 3,89 \cdot 10^4$
	- b)  $8,75 \cdot 10^2 + 9,46 \cdot 10^3 = 1,0335 \cdot 10^4$
	- c)  $3,62 \cdot 10^4 + 5,85 \cdot 10^{-3} = 3,620000585 \cdot 10^4$
	- d)  $2,3 \cdot 10^2 + 3,5 \cdot 10^{-1} + 4,75 \cdot 10^{-2} = 2,303975 \cdot 10^2$
	- e)  $3,46 \cdot 10^{-2} + 5,9 \cdot 10^{4} + 3,83 \cdot 10^{2} = 5,93830346 \cdot 10^{4}$

#### 100. Halla el resultado de estas operaciones.

- a)  $9.5 \cdot 10^4 3.72 \cdot 10^4$
- b)  $8,6 \cdot 10^3 5,45 \cdot 10^2$
- c)  $7.9 \cdot 10^{-4} 1.3 \cdot 10^{-6}$
- d)  $4,6 \cdot 10^{6} + 5,3 \cdot 10^{4} 3,9 \cdot 10^{2}$
- e)  $5 \cdot 10^2 3 \cdot 10^{-1} + 7 \cdot 10^{-2}$ 
	- a)  $9.5 \cdot 10^4 3.72 \cdot 10^4 = 5.78 \cdot 10^4$
	- b)  $8,6 \cdot 10^3 5,45 \cdot 10^2 = 8,055 \cdot 10^3$
	- c)  $7.9 \cdot 10^{-4} 1.3 \cdot 10^{-6} = 7.887 \cdot 10^{-4}$
	- d)  $4.6 \cdot 10^6 + 5.3 \cdot 10^4 3.9 \cdot 10^2 = 4.652610 \cdot 10^6$
	- e)  $5 \cdot 10^2 3 \cdot 10^{-1} + 7 \cdot 10^{-2} = 4.997 \cdot 10^2$

#### 101. Efectúa las siguientes operaciones.

a)  $7,3 \cdot 10^4 \cdot 5,25 \cdot 10^{-3}$ 

- b)  $8,91 \cdot 10^{-5} \cdot 5,7 \cdot 10^{14}$
- c)  $(8,3 \cdot 10^6)$  :  $(5,37 \cdot 10^2)$
- d)  $(9.5 \cdot 10^{-6})$  :  $(3.2 \cdot 10^{3})$
- a)  $7,3 \cdot 10^4 \cdot 5,25 \cdot 10^{-3} = 3,8325 \cdot 10^2$  c)  $8,3 \cdot 10^6 \cdot 5,37 \cdot 10^2 = 1,545623836 \cdot 10^4$
- b)  $8.91 \cdot 10^{-5} \cdot 5.7 \cdot 10^{14} = 5.0787 \cdot 10^{10}$  d)  $9.5 \cdot 10^{-6} \cdot 3.2 \cdot 10^{3} = 2.96875 \cdot 10^{-9}$

#### 102. Simplifica el resultado de estas operaciones.

a) 
$$
\frac{6,147 \cdot 10^{-2} \cdot 4,6 \cdot 10^{3}}{7,9 \cdot 10^{8} \cdot 6,57 \cdot 10^{-5}}
$$
  
b) 
$$
\frac{3,92 \cdot 10^{4} \cdot 5,86 \cdot 10^{-6}}{7 \cdot 10^{-8} \cdot 9,2 \cdot 10^{13}}
$$
  
a) 
$$
\frac{6,147 \cdot 10^{-2} \cdot 4,6 \cdot 10^{3}}{7,9 \cdot 10^{8} \cdot 6,57 \cdot 10^{-5}} = \frac{2,82762 \cdot 10^{2}}{5,1903 \cdot 10^{4}} = 5,447893185 \cdot 10^{-3}
$$
  
b) 
$$
\frac{3,92 \cdot 10^{4} \cdot 5,86 \cdot 10^{-6}}{7 \cdot 10^{-8} \cdot 9,2 \cdot 10^{13}} = \frac{2,29712 \cdot 10^{-1}}{6,44 \cdot 10^{6}} = 3,566956522 \cdot 10^{-8}
$$

#### 103. Dados los siguientes números escritos en notación científica, calcula.

 $A = 2.7 \cdot 10^8$   $B = 5.4 \cdot 10^9$   $C = 7.1 \cdot 10^{12}$ 

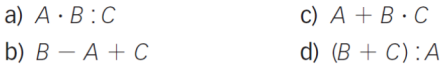

a)  $A \cdot B : C = 2,7 \cdot 10^8 \cdot 5,4 \cdot 10^9 : (7,1 \cdot 10^{12}) = 2,0535211 \cdot 10^5$ 

b)  $B - A + C = 7,10513 \cdot 10^{12}$ 

c)  $A + B \cdot C = 2,7 \cdot 10^8 + 5,4 \cdot 10^9 \cdot 7,1 \cdot 10^{12} = 2,7 \cdot 10^8 + 3,834 \cdot 10^{22} = 3,834000000000027 \cdot 10^{22}$ 

d)  $(B + C)$ :  $A = (5,4 \cdot 10^{9} + 7,1 \cdot 10^{12})$ :  $(2,7 \cdot 10^{8}) = 2,63 \cdot 10^{4}$ 

#### 104. Dados los siguientes números en notación científica, calcula.

 $A = 3.2 \cdot 10^6$   $B = 8.2 \cdot 10^{11}$   $C = 5.1 \cdot 10^{-6}$ a)  $A \cdot B \cdot C$ c)  $A + B \cdot C$ d)  $A \cdot C^2$ b)  $(A:C) \cdot B$ a)  $A \cdot B \cdot C = 3.2 \cdot 10^6 \cdot 8.2 \cdot 10^{11} \cdot 5.1 \cdot 10^{-6} = 1.33824 \cdot 10^{13}$ b)  $(A : C) \cdot B = [3, 2 \cdot 10^6 : (5, 1 \cdot 10^{-6})] \cdot 8, 2 \cdot 10^{11} = 5,1405 \cdot 10^{23}$ c)  $A + B \cdot C = 3,2 \cdot 10^6 + 8,2 \cdot 10^{11} \cdot 5,1 \cdot 10^{-6} = 7,382 \cdot 10^6$ 

d)  $A \cdot C^2 = 3,2 \cdot 10^6 \cdot (5,1 \cdot 10^{-6})^2 = 3,2 \cdot 10^6 \cdot 26,01 \cdot 10^{-12} = 8,3232 \cdot 10^{-5}$ 

#### 105. Halla el valor numérico de los radicales que aparecen a continuación.

a) 
$$
\sqrt[4]{81}
$$
  
\nb)  $\sqrt[3]{-27}$   
\nc)  $\sqrt[3]{-100\,000}$   
\ne)  $\sqrt[4]{625}$   
\nb)  $\sqrt[3]{-27}$   
\nc)  $\sqrt[5]{-100\,000} = -10$   
\ne)  $\sqrt[4]{625} = \pm 5$   
\nb)  $\sqrt[3]{-27} = -3$   
\nd)  $\sqrt[3]{-216} = -6$   
\n**7**  $\sqrt[3]{-128} = -2$ 

106. Escribe dos radicales equivalentes a cada uno de los siguientes.

c)  $\sqrt[6]{5^3}$ e)  $\sqrt[8]{2^6}$ a)  $\sqrt[3]{2^5}$ e)  $\sqrt{2}$ °<br>f)  $\sqrt[20]{3^{15}}$ b)  $\sqrt[12]{7^4}$  d)  $\sqrt{2^3}$ 

Respuesta abierta. Por ejemplo:

a)  $\sqrt[3]{2^5} = \sqrt[6]{2^{10}} = \sqrt[3]{2^{15}}$  c)  $\sqrt[6]{5^3} = \sqrt{5} = \sqrt[4]{5^2}$  e)  $\sqrt[8]{2^6} = \sqrt[4]{2^3} = \sqrt[12]{2^9}$ **b)**  $\sqrt[12]{7^4} = \sqrt[6]{7^2} = \sqrt[120]{7^{40}}$  **d)**  $\sqrt{2^3} = \sqrt[4]{2^6} = \sqrt[6]{2^9}$  **f)**  $\sqrt[20]{3^{15}} = \sqrt[4]{3^3} = \sqrt[8]{3^6}$ 

#### 107. Simplifica los radicales que aparecen a continuación.

- a)  $\sqrt[3]{16}$ <br>
b)  $\sqrt[3]{54}$ <br>
e)  $\sqrt{75}$ <br>
h)  $\sqrt[8]{625}$ c)  $\sqrt[4]{32}$  f)  $\sqrt[5]{128}$  i)  $\sqrt[3]{343}$ a)  $\sqrt[3]{16} = \sqrt[3]{2^4} = 2^{\frac{4}{3}} = 2 \cdot 2^{\frac{1}{3}} = 2 \sqrt[3]{2}$ b)  $\sqrt[3]{54} = \sqrt[3]{3^3 \cdot 2} = 3^{\frac{3}{3}} \cdot 2^{\frac{1}{3}} = 3 \cdot 2^{\frac{1}{3}} = 3\sqrt[3]{2}$ c)  $\sqrt[4]{32} = \sqrt[4]{2^5} = 2^{\frac{5}{4}} = 2 \cdot 2^{\frac{1}{4}} = 2\sqrt[4]{2}$ d)  $\sqrt{27} = \sqrt{3^3} = 3^{\frac{3}{2}} = 3 \cdot 3^{\frac{1}{2}} = 3\sqrt{3}$ e)  $\sqrt{75} = \sqrt{3 \cdot 5^2} = 3^{\frac{1}{2}} \cdot 5 = 5\sqrt{3}$ f)  $\sqrt[5]{128} = \sqrt[5]{2^7} = 2^{\frac{7}{5}} = 2 \cdot 2^{\frac{2}{5}} = 2\sqrt[5]{2^2}$ a)  $\sqrt[6]{27} = \sqrt[6]{3^3} = 3^{\frac{3}{6}} = 3^{\frac{1}{2}} = \sqrt{3}$ b)  $\sqrt[8]{625} = \sqrt[8]{5^4} = 5^{\frac{4}{8}} = 5^{\frac{1}{2}} = \sqrt{5}$ i)  $\sqrt[3]{343} = \sqrt[3]{7^3} = 7$
- 108. Escribe en cada caso si el desarrollo de la igualdad es verdadero o falso. Si es falso, corrígelo.
	- a)  $\sqrt{8} = \sqrt[4]{2^6} = \sqrt[3]{8^3}$  c)  $\sqrt[5]{25^{10}} = \sqrt{5^{10}} = \sqrt[3]{5^{12}}$ b)  $\sqrt[3]{3^4} = \sqrt[6]{9^4} = \sqrt{3^8}$  d)  $\sqrt[8]{3^6} = \sqrt[4]{27} = \sqrt[12]{3^9}$ a) Falso, porque  $\sqrt{8} = \sqrt[4]{2^6} = 2\sqrt{2}$  c) Falso, porque  $\sqrt[5]{25^{10}} = 5^4 = \sqrt{5^8}$ b) Falso, porque  $\sqrt[3]{3}^4 = \sqrt[6]{9}^4 = 3\sqrt[3]{3}$  d) Verdadero.
- 109. Escribe las siguientes potencias de exponente fraccionario como un radical.

a) 
$$
\frac{2^{\frac{3}{2}} \cdot 2^{\frac{4}{3}}}{2^{\frac{1}{5}}}
$$
  
\nb)  $3^{-\frac{1}{4}} \cdot (3^{-2} \cdot 3^{\frac{1}{3}})^{-\frac{2}{3}}$   
\nd)  $\frac{\left(7^{\frac{1}{5}} \cdot 7\right)^{-\frac{1}{2}}}{7^{\frac{4}{5}}}$   
\na)  $\frac{2^{\frac{3}{2}} \cdot 2^{\frac{4}{3}}}{2^{\frac{1}{5}}} = 2^{\left(\frac{3}{2} + \frac{4}{3} - \frac{1}{5}\right)} = 2^{\frac{79}{30}} = \sqrt[3]{2^{79}}$   
\nb)  $3^{-\frac{1}{4}} \cdot (3^{-2} \cdot 3^{\frac{1}{3}})^{-\frac{2}{3}} = 3^{\frac{47}{36}} = \sqrt[3]{3^{47}}$   
\nd)  $\frac{\left(7^{\frac{1}{5}} \cdot 7\right)^{-\frac{1}{2}}}{7^{\frac{4}{5}}} = 7^{-\frac{7}{5}} = \frac{1}{\sqrt[5]{5^{7}}}$ 

110. Escribe como potencias de exponente fraccionario estos radicales.

a) 
$$
\sqrt{a\sqrt{a}}
$$
  
\nb)  $\sqrt[3]{a\sqrt{a\sqrt{a}}}$   
\nc)  $\sqrt{\frac{a}{\sqrt{a}}}$   
\nf)  $\frac{1}{\sqrt[4]{a}}$   
\ni)  $\sqrt[4]{\sqrt[4]{\frac{1}{a}}}$   
\nj)  $\sqrt[4]{\sqrt[4]{\frac{1}{a}}}$   
\n4)  $\sqrt{a\sqrt{a}} = (a \cdot a^{\frac{1}{2}})^{\frac{1}{2}} = a^{\frac{3}{4}}$   
\n5)  $\sqrt[3]{a\sqrt{a\sqrt{a}}} = (a \cdot a^{\frac{1}{2}})^{\frac{1}{2}} = a^{\frac{3}{4}}$   
\n6)  $\sqrt[3]{a\sqrt{a\sqrt{a}}} = (a[a \cdot a^{\frac{1}{2}})^{\frac{1}{2}}] = (a \cdot a^{\frac{3}{4}})^{\frac{1}{3}} = a^{\frac{7}{12}}$   
\n7)  $\sqrt[3]{a\sqrt{a\sqrt{a}}} = (a[a \cdot a^{\frac{1}{2}})^{\frac{1}{2}}] = (a \cdot a^{\frac{3}{4}})^{\frac{1}{3}} = a^{\frac{7}{12}}$   
\n8)  $(\sqrt{a})^3 = a^{\frac{3}{2}}$   
\n9)  $(\sqrt{a})^3 = a^{\frac{3}{2}}$   
\n10)  $\sqrt[3]{\frac{1}{a}} = a^{-\frac{1}{3}}$   
\n11)  $\sqrt[3]{\frac{1}{a}} = a^{-\frac{1}{3}}$   
\n12)  $\sqrt[3]{\frac{1}{a}} = a^{-\frac{1}{3}}$   
\n13)  $\sqrt[3]{\sqrt{\frac{1}{a}}} = \sqrt[3]{\frac{1}{a}} = a^{-\frac{1}{8}}$ 

# 111. Expresa mediante un solo radical.

 $\overline{a}$ 

a) 
$$
\sqrt[5]{3\sqrt{5}}
$$
  
\nd)  $\sqrt{\sqrt[4]{\sqrt{2}}}$   
\ne)  $\sqrt{\frac{1}{\sqrt[4]{2}}}$   
\nf)  $\sqrt[4]{\frac{\sqrt{4}}{\sqrt[4]{3}}}$   
\ni)  $\sqrt[5]{\sqrt[4]{\sqrt[3]{\sqrt[4]{\sqrt{256}}}}$   
\na)  $\sqrt[5]{3\sqrt{5}} = (3 \cdot 5^{\frac{1}{2}})^{\frac{1}{5}} = 3^{\frac{1}{5}} \cdot 5^{\frac{1}{10}} = 3^{\frac{2}{10}} \cdot 5^{\frac{1}{10}} = \sqrt[10]{3^2 \cdot 5}$   
\nb)  $\sqrt{\frac{\sqrt{2}}{\sqrt[3]{2}}} = \left(2^{\frac{1}{2}}\right)^{\frac{1}{2}} = \left(2^{\frac{1}{2}}\right)^{\frac{1}{2}} = 2^{\frac{1}{12}} = \sqrt[2]{2}$   
\nc)  $\frac{\sqrt{2}}{\sqrt[3]{2}} = \sqrt[3]{2}$   
\nd)  $\sqrt[5]{\sqrt[4]{2}} = \left(2^{\frac{1}{2}}\right)^{\frac{1}{2}} = \left(2^{\frac{1}{2}}\right)^{\frac{1}{2}} = 2^{\frac{1}{12}} = \sqrt[3]{2}$   
\n**b**)  $\sqrt{\frac{\sqrt{2}}{\sqrt[3]{2}}} = \sqrt[4]{2}$   
\n**c**)  $\frac{\sqrt{2}}{\sqrt[3]{2}} = \sqrt[3]{2}$   
\n**d**)  $\sqrt{\sqrt{\sqrt{3}}} = (\left(3^{\frac{1}{2}}\right)^{\frac{1}{2}}\right)^{\frac{1}{2}} = 3^{\frac{1}{8}} = \sqrt[8]{3}$   
\n**e**)  $\sqrt{\frac{1}{\sqrt{2}}} = \left(\frac{1}{2^{\frac{1}{2}}}\right)^{\frac{1}{2}} = \left(2^{\frac{1}{2}}\right)^{\frac{1}{2}} = 2^{\frac{-1}{12}} = \frac{1}{\sqrt[4]{5}}$   
\n**f**)  $\frac{1}{\sqrt{\sqrt[4]{5}}} = \left(2^{\frac{1}{4}}\right)^{\frac{1}{3}} = 2^{\frac{1}{12}} = \sqrt[3]{2}$   
\n**g**)  $\sqrt[3]{\$ 

# 112. Extrae todos los factores posibles de los radicales siguientes.

a) 
$$
\sqrt{a^3b^4}
$$
  
\nb)  $\sqrt{a^2b^5c^3}$   
\nc)  $\sqrt[3]{a^3b^2c^7}$   
\ne)  $\sqrt[3]{a^3b^3 + c^3}$   
\nb)  $\sqrt{a^2b^5c^3}$   
\nd)  $\sqrt{a^3b^4 + a^2b^2}$   
\nf)  $\sqrt{a^4c^2 + a^4b^2}$   
\n  
\na)  $\sqrt{a^3b^4} = ab^2\sqrt{a}$   
\nd)  $\sqrt{a^3b^4 + a^2b^2} = ab\sqrt{ab^2 + 1}$   
\nb)  $\sqrt{a^2b^5c^3} = ab^2c\sqrt{bc}$   
\ne)  $\sqrt[3]{a^3b^3 + c^3} = \sqrt[3]{a^3b^3 + c^3}$   
\nc)  $\sqrt[3]{a^3b^2c^7} = ac^2\sqrt[3]{b^2c}$   
\nf)  $\sqrt{a^4c^2 + a^4b^2} = a^2\sqrt{c^2 + b^2}$ 

# 113. Extrae los factores que puedas de cada radical.

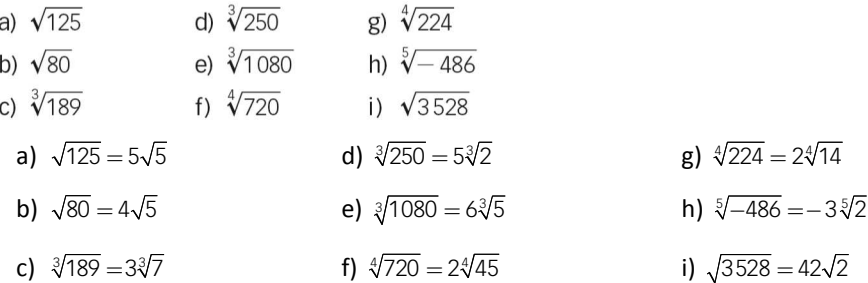

# 114. La siguiente expresión con radicales es un número entero. Halla dicho número.

 $2\sqrt{10}\cdot\sqrt[4]{25}\cdot\sqrt[6]{8}$ 

$$
2\sqrt{10} \cdot \sqrt[4]{25} \cdot \sqrt[6]{8} = 2(2 \cdot 5)^{\frac{1}{2}} \cdot 5^{\frac{2}{4}} \cdot 2^{\frac{3}{6}} = 2 \cdot 2 \cdot 5 = 20 \in \mathbb{Z}
$$

# 115. Extrae factores de los radicales.

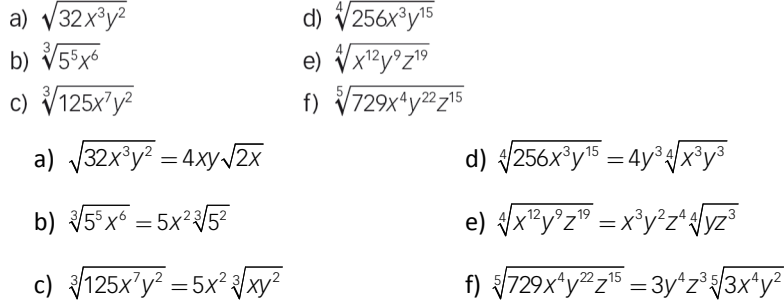

116. La expresión  $\sqrt{3+2\sqrt{2}}-\sqrt{3-2\sqrt{2}}$  es un número entero. Averigua cuál es.

Al elevar al cuadrado la expresión se obtiene:

$$
\left(\sqrt{3+2\sqrt{2}} - \sqrt{3-2\sqrt{2}}\right)^2 = 3+2\sqrt{2}+3-2\sqrt{2}-2\cdot\sqrt{3+2\sqrt{2}}\cdot\sqrt{3-2\sqrt{2}} = 6-2\cdot 1 = 4
$$
  

$$
\sqrt{\left(\sqrt{3+2\sqrt{2}} - \sqrt{3-2\sqrt{2}}\right)^2} = \sqrt{4} \rightarrow \sqrt{3+2\sqrt{2}} - \sqrt{3-2\sqrt{2}} = 2
$$

# 117. Simplifica las siguientes expresiones.

a) 
$$
\sqrt[3]{\sqrt{\frac{a^{12}}{a^{18}}}}
$$
  
\nb)  $\sqrt[4]{32a^5b^{-8}c^{-12}}$   
\nc)  $\sqrt[3]{\frac{8a^4}{81b^3}}$   
\ne)  $\sqrt[4]{729a^7b^{-12}}$   
\nc)  $\sqrt[3]{\frac{8a^4}{81b^3}}$   
\nf)  $\left(\frac{a^{\frac{1}{2}}}{a^{\frac{3}{2}}}\right)^{-\frac{1}{2}}$   
\n  
\na)  $\sqrt[3]{\sqrt{\frac{a^{12}}{a^{18}}}} = \sqrt[3]{\sqrt{a^{-6}}} = \left(a^{\frac{-6}{2}}\right)^{\frac{1}{3}} = a^{-1} = \frac{1}{a}$   
\nb)  $\sqrt[4]{32a^5b^{-8}c^{-12}} = \sqrt[4]{2^5a^5b^{-8}c^{-12}} = 2ab^{-2}c^{-3}\sqrt[4]{2a}$   
\nc)  $\sqrt[3]{\frac{8a^4}{81b^3}} = \sqrt[3]{\frac{2^3a^4}{3^4b^3}} = \frac{2a}{3b}\sqrt[3]{\frac{a}{3}}$   
\nd)  $\frac{-\sqrt[3]{8a^3b^5c^{-2}}}{\sqrt[3]{-32a^6b^4}} = \frac{-\sqrt[3]{2^3a^3b^5c^{-2}}}{-\sqrt[3]{2^5a^6b^4}} = \sqrt[3]{\frac{b}{2^2a^2c^2}} = \frac{1}{a}\sqrt[3]{\frac{b}{2^2c^2}}$   
\ne)  $\sqrt[6]{729a^7b^{-12}} = \sqrt[6]{3^6a^7b^{-12}} = 3ab^{-2}\sqrt[6]{a}$   
\nf)  $\left(\frac{a^{\frac{1}{2}}}{a^{\frac{3}{2}}}\right)^{-\frac{1}{2}} = \left(a^{-1}\right)^{-\frac{1}{2}} = a^{\frac{1}{2}} = \sqrt{a}$ 

# 118. Copia y completa las potencias que faltan.

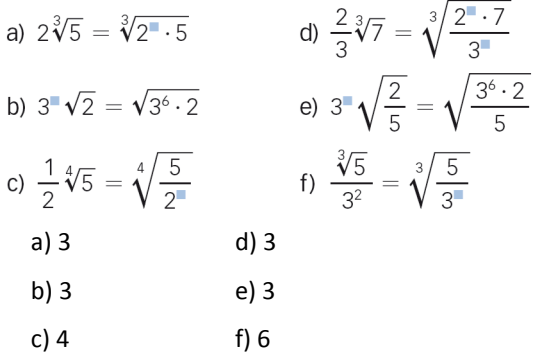

119. Realiza las siguientes sumas y restas de radicales.

a) 
$$
\sqrt{32} - \sqrt{8} + \sqrt{98}
$$
  
\nb)  $5\sqrt[3]{81} + 4\sqrt[3]{108}$   
\nc)  $\sqrt{6} + 7\sqrt{24} - \frac{2}{3}\sqrt{54} - \sqrt{18}$   
\nd)  $\sqrt{75} - 2\sqrt{12} - \sqrt{363} + 4\sqrt{3}$   
\na)  $\sqrt{32} - \sqrt{8} + \sqrt{98} = 9\sqrt{2}$   
\nb)  $5\sqrt[3]{81} + 4\sqrt[3]{108} = 15\sqrt[3]{3} + 12\sqrt[3]{4}$   
\nc)  $\sqrt{6} + 7\sqrt{24} - \frac{2}{3}\sqrt{54} - \sqrt{18} = 13\sqrt{6} - 3\sqrt{2}$   
\nd)  $\sqrt{75} - 2\sqrt{12} - \sqrt{363} + 4\sqrt{3} = -6\sqrt{3}$ 

# 120. Introduce los factores dentro del radical.

a) 
$$
2\sqrt[3]{5}
$$
  
\nd)  $\frac{3}{5}\sqrt{2}$   
\nb)  $4\sqrt[4]{20}$   
\ne)  $\frac{1}{2}\sqrt[4]{6}$   
\nc)  $3\sqrt[5]{15}$   
\nf)  $2\sqrt[3]{7}$   
\na)  $2\sqrt[3]{5} = \sqrt[3]{2^3 \cdot 5} = \sqrt[3]{40}$   
\nb)  $4\sqrt[4]{20} = \sqrt[4]{4^4 \cdot 20} = \sqrt[4]{5.120}$   
\nc)  $3\sqrt[5]{15} = \sqrt[5]{3^5 \cdot 15} = \sqrt[5]{3.645}$   
\nd)  $\frac{3}{5}\sqrt{2} = \sqrt{\frac{3^2 \cdot 2}{5^2}} = \sqrt{\frac{18}{25}}$   
\ne)  $\frac{1}{2}\sqrt[4]{6} = \sqrt[4]{\frac{1 \cdot 6}{2^4}} = \sqrt[4]{\frac{6}{16}} = \sqrt[4]{\frac{3}{8}}$   
\nf)  $2\sqrt[3]{7} = \sqrt[3]{2^3 \cdot 7} = \sqrt[3]{56}$ 

# 121. Introduce los factores dentro del radical.

a) 
$$
5\sqrt[3]{\frac{1}{5}}
$$
 b)  $\frac{3}{5}\sqrt[3]{\frac{2}{3}}$  c)  $\frac{1}{7} \cdot \frac{\sqrt[3]{3}}{4}$   
a)  $5\sqrt[3]{\frac{1}{5}} = \sqrt[3]{25}$  b)  $\frac{3}{5}\sqrt[3]{\frac{2}{3}} = \sqrt[3]{\frac{18}{125}}$  c)  $\frac{1}{7} \cdot \frac{\sqrt[3]{3}}{4} = \sqrt[3]{\frac{3}{21952}}$ 

# 122. Introduce los factores dentro del radical, si es posible.

a) 
$$
a \cdot \sqrt{\frac{4a - 1}{2a}}
$$
   
\nc)  $-2ab^2 \sqrt[3]{ab}$    
\ne)  $5 + \sqrt{2}$   
\nb)  $\frac{4ab}{c} \cdot \sqrt[4]{\frac{c^2b}{8a}}$    
\nd)  $\frac{2}{a} \cdot \sqrt{\frac{3a}{8}}$    
\nf)  $-a^2 \sqrt[3]{a}$   
\n  
\na)  $a \cdot \sqrt{\frac{4a - 1}{2a}} = \sqrt{\frac{a^2 (4a - 1)}{2a}} = \sqrt{\frac{4a^2 - a}{2}}$   
\nb)  $\frac{4ab}{c} \cdot \sqrt[4]{\frac{c^2b}{8a}} = \sqrt[4]{\frac{4^4a^4b^4c^2b}{c^48a}} = \sqrt[4]{\frac{2^8a^4b^5c^2}{2^3ac^4}} = \sqrt[4]{\frac{2^5a^3b^5}{c^2}}$   
\nc)  $-2ab^2 \sqrt[3]{ab} = \sqrt[3]{-2^3a^3b^6ab} = \sqrt[3]{-2^3a^4b^7}$   
\nd)  $\frac{2}{a} \cdot \sqrt{\frac{3a}{8}} = \sqrt{\frac{2^23a}{2^3a^2}} = \sqrt{\frac{3}{2a}}$   
\ne) No es posible introducir factors, puesto que 5 no es factor.

e) No es posible introduction factors, puesto que s no es ra  
f) 
$$
-a^2 \sqrt[3]{a} = \sqrt[3]{-a^6 a} = \sqrt[3]{-a^7}
$$

123. Realiza las siguientes operaciones y simplifica.

a) 
$$
(5\sqrt{2} + 3) \cdot (2 + \sqrt{2})
$$
  
\nb)  $(1 - 2\sqrt{5}) \cdot (3 + \sqrt{2})$   
\nc)  $(-\sqrt{3} + 5) \cdot (5 - 2\sqrt{3})$   
\n $(5\sqrt{2} + 3) \cdot (5 - 2\sqrt{3})$   
\n $(5\sqrt{2} + 3) \cdot (2 + \sqrt{2}) = 16 + 13\sqrt{2}$   
\n $(5\sqrt{2} + 3) \cdot (2 + \sqrt{2}) = 16 + 13\sqrt{2}$   
\n $(5\sqrt{2} + 3) \cdot (2 + \sqrt{2}) = 16 + 13\sqrt{2}$   
\n $(5\sqrt{2} + 3) \cdot (2 + \sqrt{2}) = 16 + 13\sqrt{2}$   
\n $(5\sqrt{2} + 3) \cdot (5 - 2\sqrt{3}) = 16 + 13\sqrt{2}$   
\n $(5\sqrt{2} + 3) \cdot (5 - 2\sqrt{3}) = 16 + 13\sqrt{2}$   
\n $(5\sqrt{2} + 2\sqrt{3}) \cdot (3 - \sqrt{2}) = 3\sqrt{2} - 2 + 6\sqrt{3} - 2\sqrt{6}$   
\n $(5\sqrt{2} + 3) \cdot (5 - 2\sqrt{3}) = 31 - 15\sqrt{3}$   
\n $(5\sqrt{2} + 3) \cdot (5 - 2\sqrt{3}) = 31 - 15\sqrt{3}$   
\n $(5\sqrt{2} + 3) \cdot (5 - 2\sqrt{3}) = 31 - 15\sqrt{3}$   
\n $(5\sqrt{2} + 3) \cdot (5 - 2\sqrt{3}) = 31 - 15\sqrt{3}$   
\n $(5\sqrt{2} + 3) \cdot (5 - 2\sqrt{3}) = 31 - 15\sqrt{3}$   
\n $(5\sqrt{2} + 3) \cdot (5 - 2\sqrt{3}) = 31 - 15\sqrt{3}$   
\n $(5\sqrt{2} + 3) \cdot (5 - 2\sqrt{3}) = 31 - 15\sqrt{3}$   
\n $(5\sqrt{2} + 3) \cdot (5 - 2\sqrt{3}) = 31 - 15$ 

124. Expresa el resultado de las siguientes operaciones mediante un solo radical.

a) 
$$
\sqrt[4]{5^3} \cdot \sqrt[6]{5^3} \cdot \sqrt{5^3}
$$
  
\nb)  $(\sqrt[3]{7^2 \cdot 8} \cdot \sqrt[4]{8^5}) \cdot \sqrt{7 \cdot 8^3}$   
\nc)  $\sqrt{3 \cdot 4 \cdot 5} \cdot \sqrt[4]{2 \cdot 4^2} \cdot \sqrt[8]{4^5 \cdot 5^3}$   
\nd)  $\sqrt[3]{2 \cdot 3 \cdot 5} \cdot (\sqrt{2 \cdot 3} \cdot \sqrt[3]{2 \cdot 3})$   
\na)  $\sqrt[4]{5^3} \cdot \sqrt[6]{5^3} \cdot \sqrt{5^3} = \sqrt[12]{5^5} \cdot \sqrt[12]{5^6} \cdot \sqrt[12]{5^{18}} = 5^2 \sqrt[4]{5^3}$   
\nb)  $(\sqrt[3]{7^2 \cdot 8} \cdot \sqrt[4]{8^5}) \cdot \sqrt{7 \cdot 8^3} = \sqrt[12]{7^8 \cdot 8^{19}} \cdot \sqrt[12]{7^6 \cdot 8^{18}} = \sqrt[12]{7^2 \cdot 8}$   
\nc)  $\sqrt{3 \cdot 4 \cdot 5} \cdot \sqrt[4]{2 \cdot 4^2} \cdot \sqrt[8]{4^5 \cdot 5^3} = \sqrt[8]{3^4 \cdot 4^4 \cdot 5^4} \cdot \sqrt[8]{2^2 \cdot 4^4} \cdot \sqrt[8]{4^5 \cdot 5^3} = \sqrt[8]{2^2 \cdot 3^4 \cdot 4^{13} \cdot 5^7} = \sqrt[8]{2^{28} \cdot 3^4 \cdot 5^7} = 2^{3} \sqrt[8]{2^4 \cdot 3^4 \cdot 5^7}$   
\nd)  $\sqrt[3]{2 \cdot 3 \cdot 5} \cdot (\sqrt{2 \cdot 3} \cdot \sqrt[3]{2 \cdot 3}) = \sqrt[6]{2^2 \cdot 3^2 \cdot 5^2} \cdot \sqrt[6]{2^5 \cdot 3^5} = \sqrt[6]{2^3 \cdot 3^{-3} \cdot 5^2}$ 

125. Realiza las siguientes operaciones con radicales.

a) 
$$
\sqrt[4]{a^3} \cdot \sqrt[3]{a^5} \cdot \sqrt[6]{a^4}
$$
  
\nb)  $\sqrt[3]{3a^2b} \cdot \sqrt{2ab^3}$   
\nc)  $\sqrt[5]{2a^3b^4} \cdot \sqrt[3]{4ab^2}$   
\nd)  $\sqrt[3]{\sqrt[3]{a^5}} \cdot \sqrt{a^4} = a^{\frac{3}{4}} \cdot a^{\frac{5}{3}} \cdot a^{\frac{4}{6}} = a^{\frac{9}{12}} \cdot a^{\frac{20}{12}} \cdot a^{\frac{8}{12}} = \sqrt[12]{a^{37}} = a^{31}\sqrt[3]{a}$   
\nb)  $\sqrt[3]{3a^2b} \cdot \sqrt{2ab^3} = (3a^2b)^{\frac{1}{3}} \cdot (2ab^3)^{\frac{1}{2}} = (3a^2b)^{\frac{2}{6}} \cdot (2ab^3)^{\frac{2}{6}} = \sqrt[6]{3^2a^4b^22^3a^3b^9} = \sqrt[6]{2^33^2a^7b^{11}}$   
\nc)  $\sqrt[5]{2a^3b^4} \cdot \sqrt[3]{4ab^2} = (2a^3b^4)^{\frac{1}{5}} \cdot (4ab^2)^{\frac{1}{3}} = (2a^3b^4)^{\frac{3}{15}} \cdot (4ab^2)^{\frac{5}{15}} = \sqrt[12]{\frac{2^3a^9b^{12}}{4^5a^5b^{10}}} = \sqrt[15]{\frac{a^4b^2}{2^7}}$   
\nd)  $\sqrt[3]{\sqrt{ab}} \cdot \sqrt{a^3\sqrt{b}} = \left( (ab)^{\frac{1}{2}} \right)^{\frac{1}{3}} \cdot \left( a(b)^{\frac{1}{3}} \right)^{\frac{1}{2}} = a^{\frac{1}{6}}b^{\frac{1}{6}}a^{\frac{1}{2}}b^{\frac{1}{6}} = a^{\frac{2}{3}}b^{\frac{1}{3}} = \sqrt[3]{a^2b}$ 

# 126. Halla el resultado de estos productos.

a) 
$$
\sqrt{7 - 2\sqrt{6}} \cdot \sqrt{7 + 2\sqrt{6}}
$$
  
\nb)  $\sqrt[3]{5\sqrt{3} - 1} \cdot \sqrt[3]{5\sqrt{3} + 1}$   
\nc)  $\sqrt[4]{\sqrt{3} + \sqrt{2}} \cdot \sqrt[4]{\sqrt{3} - \sqrt{2}}$   
\nd)  $\sqrt[3]{4\sqrt{2} + 2\sqrt{3}} \cdot \sqrt[3]{4\sqrt{2} - 2\sqrt{3}}$ 

a) 
$$
\sqrt{7-2\sqrt{6}} \cdot \sqrt{7+2\sqrt{6}} = \sqrt{(7-2\sqrt{6})(7+2\sqrt{6})} = \sqrt{49-24} = \sqrt{25}
$$
  
\nb)  $\sqrt[3]{5\sqrt{3}-1} \cdot \sqrt[3]{5\sqrt{3}+1} = \sqrt[3]{(5\sqrt{3}+1)(5\sqrt{3}-1)} = \sqrt[3]{75-1} = \sqrt[3]{74}$   
\nc)  $\sqrt[4]{\sqrt{3}+\sqrt{2}} \cdot \sqrt[4]{\sqrt{3}-\sqrt{2}} = \sqrt[4]{(\sqrt{3}+\sqrt{2})(\sqrt{3}-\sqrt{2})} = \sqrt[4]{3-2} = 1$   
\nd)  $\sqrt[3]{4\sqrt{2}+2\sqrt{3}} \cdot \sqrt[3]{4\sqrt{2}-2\sqrt{3}} = \sqrt[3]{(4\sqrt{2}+2\sqrt{3})} \cdot (4\sqrt{2}-2\sqrt{3}) = \sqrt[3]{32-12} = \sqrt[3]{20}$ 

127. Realiza las operaciones que aparecen a continuación y simplifica.

a) 
$$
\frac{\sqrt[4]{2^3} \cdot 2^{-4} \cdot \sqrt[3]{2}}{2^2 \cdot \sqrt{2} \cdot 2^{-\frac{5}{2}}}
$$
  
\nb)  $\left(81^{\frac{1}{4}} \cdot \sqrt[4]{\frac{1}{3}} \cdot \frac{1}{\sqrt[8]{3}}\right) \cdot \sqrt{3}$   
\nc)  $\left(\sqrt{14 + \sqrt{7 - \sqrt[4]{81}}}\right)^{-\frac{1}{2}}$   
\nd)  $\frac{\sqrt[4]{2^3} \cdot 2^{-4} \cdot \sqrt[3]{2}}{2^2 \cdot \sqrt{2} \cdot 2^{-\frac{5}{2}}} = \frac{2^{\frac{1}{4}} \cdot 2^{-4} \cdot 2^{\frac{1}{3}}}{2^2 \cdot 2^{\frac{1}{2}} \cdot 2^{-\frac{5}{2}}} = \frac{2^{\frac{13}{12}}}{2^2 \cdot 2^{-\frac{1}{2}} \cdot 2^{-\frac{5}{2}}} = \frac{2^{\frac{13}{12}}}{2^4} = \frac{2^{\frac{13}{12}}}{2^4} = \frac{2^{\frac{13}{12}}}{\sqrt[4]{2^{35}}} = \frac{\sqrt[4]{2}}{2^3}$   
\nb)  $\left(81^{\frac{1}{4}} \cdot \sqrt[4]{\frac{1}{3} \cdot \frac{1}{\sqrt[8]{3}}}\right) \cdot \sqrt{3} = \left(3 \cdot 3^{-\frac{1}{4}} \cdot 3^{-\frac{1}{8}}\right) \cdot 3^{\frac{1}{2}} = 3^{\frac{5}{8}} \cdot 3^{\frac{1}{2}} = 3^{\frac{1}{8}} = \sqrt[8]{3}$   
\nc)  $\left(\sqrt{14 + \sqrt{7 - \sqrt[4]{81}}}\right)^{-\frac{1}{2}} = \left(\sqrt{14 + \sqrt{7 - 3}}\right)^{-\frac{1}{2}} = \left(\sqrt{14 + 2}\right)^{-\frac{1}{2}} = 4^{-\frac{1}{2}} = \frac{1}{\sqrt{4}} = \frac{1}{2}$   
\nd)  $\sqrt{6 + \sqrt[3]{20 + \sqrt{47 + \sqrt[4]{16}}} = \sqrt{6 + \sqrt[3]{20 + 7}} = \sqrt{6 + 3} = \sqrt{9} = 3$ 

128. Realiza las operaciones con radicales que aparecen a continuación.

a) 
$$
\left(\sqrt{\frac{a}{9} + \frac{a}{16}}\right)^{-2}
$$
  
\nb)  $\left(\sqrt{\frac{a}{2} + \frac{2a}{5}}\right)^{-4}$   
\nc)  $\left(\sqrt{\frac{a}{2} - \sqrt{2a}}\right)^{2}$   
\nd)  $\left(\sqrt{6a} + \sqrt{\frac{2a}{3}}\right)^{2}$   
\na)  $\left(\sqrt{\frac{a}{9} + \frac{a}{16}}\right)^{-2} = \left(\sqrt{\frac{16a + 9a}{144}}\right)^{-2} = \left(\sqrt{\frac{25a}{144}}\right)^{-2} = \left(\frac{5}{12}\sqrt{a}\right)^{-2} = \frac{144}{25a}$   
\nb)  $\left(\sqrt{\frac{a}{2} + \frac{2a}{5}}\right)^{-4} = \left(\sqrt{\frac{9a}{10}}\right)^{-4} = \left(\frac{9a}{10}\right)^{-\frac{4}{2}} = \left(\frac{10}{9a}\right)^{2} = \frac{100}{81a^{2}}$   
\nc)  $\left(\sqrt{\frac{a}{2}} - \sqrt{2a}\right)^{2} = \frac{a}{2} + 2a - 2a = \frac{a}{2}$   
\nd)  $\left(\sqrt{6a} + \sqrt{\frac{2a}{3}}\right)^{2} = 6a + \frac{2a}{3} + 4a = 10a + \frac{2a}{3} = \frac{32a}{3}$ 

129. Simplifica los siguientes radicales.

a) 
$$
\sqrt{a^2 + 4 - 4a}
$$
  
b)  $\sqrt{\frac{1}{2} + 2a^2 + 2a}$   
a)  $\sqrt{a^2 + 4 - 4a} = \sqrt{(a - 2)^2} = a - 2$   
b)  $\sqrt{\frac{1}{2} + 2a^2 + 2a} = \sqrt{\frac{\sqrt{2}}{2} + \sqrt{2}a} = \frac{\sqrt{2}}{2} + \sqrt{2}a$ 

130. Racionaliza las siguientes expresiones y simplifica el resultado.

a) 
$$
\frac{3}{4\sqrt{3}}
$$
 c)  $\frac{12}{\sqrt[3]{9}}$  e)  $\frac{\sqrt{2}}{\sqrt[4]{4}}$   
\nb)  $\frac{\sqrt{2}}{\sqrt[3]{12}}$  d)  $\frac{\sqrt{3}}{3\sqrt[4]{3^3}}$  f)  $\frac{3\sqrt{3}}{\sqrt[6]{3}}$   
\na)  $\frac{3}{4\sqrt{3}} = \frac{\sqrt{3}}{4}$   
\nb)  $\frac{\sqrt{2}}{\sqrt[3]{12}} = \frac{\sqrt{2} \cdot \sqrt[3]{2 \cdot 3^2}}{\sqrt[3]{2^2 \cdot 3} \cdot \sqrt[3]{2 \cdot 3^2}} = \frac{\sqrt[6]{2^3 \cdot 2^2 \cdot 3^4}}{2 \cdot 3} = \frac{\sqrt[6]{2^5 \cdot 3^4}}{6}$   
\nc)  $\frac{12}{\sqrt[3]{9}} = 4\sqrt[3]{3}$   
\nf)  $\frac{3\sqrt{3}}{\sqrt[4]{3}} = 3\sqrt[3]{3}$ 

131. Racionaliza las siguientes expresiones y simplifica el resultado.

a) 
$$
\frac{3+\sqrt{2}}{\sqrt[3]{4}}
$$
  
\nb)  $\frac{7\sqrt{7}-7}{\sqrt[3]{7}}$   
\nc)  $\frac{3\sqrt{5}-2}{\sqrt[4]{5^3}}$   
\nb)  $\frac{7\sqrt{7}-7}{\sqrt[3]{4}} = \frac{\sqrt[3]{2}(3+\sqrt{2})}{2} = \frac{3\sqrt[3]{2}+\sqrt[6]{2^5}}{2}$   
\nc)  $\frac{3\sqrt{5}-2}{\sqrt[4]{5^3}} = \frac{3\sqrt{5}\cdot\sqrt[4]{5}-2\cdot\sqrt[4]{5}}{5} = \frac{3\sqrt[4]{5^3}-2\sqrt[4]{5}}{5}$   
\nb)  $\frac{7\sqrt{7}-7}{\sqrt[3]{7}} = (\sqrt{7}-1)\sqrt[3]{7^2}$   
\nd)  $\frac{3\sqrt{5}-1}{\sqrt[5]{5^3}} = -\frac{3^{10}\sqrt{5^7}-\sqrt[5]{5^2}}{5}$ 

132. Elimina las raíces del denominador.

a) 
$$
\frac{1}{\sqrt{2}+1}
$$
  
\nb)  $\frac{3}{\sqrt{2}+\sqrt{3}}$   
\nc)  $\frac{-5}{\sqrt{3}-2}$   
\nf)  $\frac{-5}{\sqrt{6}+\sqrt{7}}$   
\na)  $\frac{1}{\sqrt{2}+1} = \frac{\sqrt{2}-1}{(\sqrt{2}+1)(\sqrt{2}-1)} = \frac{\sqrt{2}-1}{2-1} = \sqrt{2}-1$   
\nb)  $\frac{3}{\sqrt{2}+1} = \frac{3(\sqrt{2}-\sqrt{3})}{(\sqrt{2}+\sqrt{3})(\sqrt{2}-\sqrt{3})} = \frac{3(\sqrt{2}-\sqrt{3})}{2-3} = -3(\sqrt{2}-\sqrt{3})$   
\nc)  $\frac{-5}{\sqrt{3}-2} = \frac{-5(\sqrt{3}+2)}{(\sqrt{3}-2)(\sqrt{3}+2)} = \frac{-5\sqrt{3}-10}{3-4} = 5\sqrt{3}+10$   
\nd)  $\frac{4\sqrt{2}}{3\sqrt{2}-\sqrt{5}} = \frac{4\sqrt{2}(3\sqrt{2}+\sqrt{5})}{(3\sqrt{2}-\sqrt{5})(3\sqrt{2}+\sqrt{5})} = \frac{24+4\sqrt{10}}{18-5} = \frac{24+4\sqrt{10}}{13}$   
\ne)  $\frac{7}{\sqrt{11}-3} = \frac{7(\sqrt{11}+3)}{(\sqrt{11}-3)(\sqrt{11}+3)} = \frac{7\sqrt{11}+21}{11-9} = \frac{7\sqrt{11}+21}{2}$   
\nf)  $\frac{-5}{\sqrt{6}+\sqrt{7}} = \frac{-5(\sqrt{6}-\sqrt{7})}{(\sqrt{6}+\sqrt{7})(\sqrt{6}-\sqrt{7})} = \frac{-5\sqrt{6}+5\sqrt{7}}{6-7} = 5\sqrt{6}-5\sqrt{7}$ 

133. Racionaliza las siguientes expresiones.

a) 
$$
\frac{2}{\sqrt{3}-2}
$$
  
\nb)  $\frac{1}{\sqrt{5}+\sqrt{7}}$   
\nc)  $\frac{-3}{\sqrt{2}-2}$   
\ne)  $\frac{2\sqrt{3}}{-\sqrt{3}+1}$   
\ng)  $\frac{\sqrt{8}\cdot\sqrt{2}}{\sqrt{6}+2\sqrt{3}}$   
\nb)  $\frac{1}{\sqrt{5}+\sqrt{7}}$   
\nd)  $\frac{2\sqrt{3}}{3\sqrt{3}-\sqrt{6}}$   
\nf)  $\frac{2\sqrt{3}+\sqrt{2}}{\sqrt{3}-2\sqrt{2}}$   
\nh)  $\frac{3\sqrt{5}}{-2\sqrt{5}-\sqrt{3}}$   
\n**a)**  $\frac{2}{\sqrt{3}-2}=-2(\sqrt{3}+2)$   
\n**b)**  $\frac{1}{\sqrt{5}+\sqrt{7}}=\frac{\sqrt{7}-\sqrt{5}}{2}$   
\n**c)**  $\frac{-3}{\sqrt{5}-2} = 3+\frac{3}{2}\sqrt{2}$   
\n**d)**  $\frac{2\sqrt{3}}{3\sqrt{3}-\sqrt{6}} = \frac{6+2\sqrt{2}}{7}$   
\n**e)**  $\frac{2\sqrt{3}+\sqrt{2}}{\sqrt{3}-2\sqrt{2}} = -2-\sqrt{6}$   
\n**g)**  $\frac{\sqrt{8}\cdot\sqrt{2}}{\sqrt{6}+2\sqrt{3}} = \frac{4\sqrt{3}-2\sqrt{6}}{3}$   
\n**h)**  $\frac{3\sqrt{5}}{-2\sqrt{5}-\sqrt{3}} = \frac{-30+3\sqrt{15}}{17}$ 

# 134. Elimina raíces del denominador de las expresiones que aparecen a continuación.

a) 
$$
\frac{\sqrt[3]{5}}{1 - 2\sqrt{5}}
$$
  
\nb)  $\frac{\sqrt[5]{2}}{2\sqrt{3} + \sqrt{2} - 5\sqrt{3}}$   
\nc)  $\frac{\sqrt{3} \cdot \sqrt[3]{5}}{\sqrt{2} - 3\sqrt{5}}$   
\ne)  $\frac{\sqrt{12}}{\sqrt{27}(\sqrt{5} + 2)}$   
\nc)  $\frac{\sqrt{3} \cdot \sqrt[3]{5}}{\sqrt{2} - 3\sqrt{5}}$   
\nf)  $\frac{3\sqrt[4]{2}}{\sqrt{2} + \sqrt{8} - \sqrt{5}}$   
\na)  $\frac{\sqrt[3]{5}}{1 - 2\sqrt{5}} = -\frac{\sqrt[5]{5^2} + 2 \cdot \sqrt[6]{5^5}}{19}$   
\nb)  $\frac{\sqrt[5]{2}}{2\sqrt{3} + \sqrt{2} - 5\sqrt{3}} = \frac{\sqrt[5]{2}}{\sqrt{2} - 3\sqrt{3}} = \frac{\sqrt[5]{2} \cdot (\sqrt{2} + 3\sqrt{3})}{2 - 27} = -\frac{\sqrt[10]{2^7} + 3\sqrt[10]{2^2 \cdot 3^5}}{25}$   
\nc)  $\frac{\sqrt{3} \cdot \sqrt[3]{5}}{\sqrt{2} - 3\sqrt{5}} = -\frac{\sqrt{3}}{43} (\sqrt[4]{200} + 3\sqrt[4]{3125})$   
\nd)  $\frac{\sqrt{8}(5 - \sqrt{18})}{\sqrt{2}(\sqrt{8} - 2)} = 2\sqrt{2} - 1$   
\ne)  $\frac{\sqrt{12}}{\sqrt{27}(\sqrt{5} + 2)} = \frac{2}{3} (\sqrt{5} - 2)$   
\nf)  $\frac{3\sqrt[4]{2}}{\sqrt{2} + \sqrt{8} - \sqrt{5}} = \frac{3}{13} (3\sqrt[4]{8} + \sqrt[4]{50})$ 

# 135. Racionaliza las siguientes expresiones y simplifica el resultado.

a) 
$$
\frac{1}{\sqrt{3 + \sqrt{6}}}
$$
  
b)  $\frac{1}{1 - \sqrt{5} + \sqrt{7}}$   
c)  $\frac{5\sqrt{6} - \sqrt{2}}{\sqrt{18}}$   
d)  $\frac{4\sqrt{3} + \sqrt{7}}{\sqrt{12}}$ 

a) 
$$
\frac{1}{\sqrt{3+\sqrt{6}}} = \frac{\sqrt{3+\sqrt{6}}}{\sqrt{3+\sqrt{6}} \cdot \sqrt{3+\sqrt{6}}} = \frac{\sqrt{3+\sqrt{6}}}{3+\sqrt{6}} = \frac{\sqrt{3+\sqrt{6}} \cdot (3-\sqrt{6})}{(3+\sqrt{6}) \cdot (3-\sqrt{6})} = \frac{3\sqrt{3+\sqrt{6}} - \sqrt{18+6\sqrt{6}}}{9-6} = \frac{3\sqrt{3+\sqrt{6}} - \sqrt{18+6\sqrt{6}}}{3}
$$
  
\nb) 
$$
\frac{1}{1-\sqrt{5}+\sqrt{7}} = \frac{1+\sqrt{5}-\sqrt{7}}{(1-\sqrt{5}+\sqrt{7})(1+\sqrt{5}-\sqrt{7})} = \frac{1+\sqrt{5}-\sqrt{7}}{1+\sqrt{5}-\sqrt{7}-\sqrt{5}-5+\sqrt{35}+\sqrt{7}+\sqrt{35}-7} =
$$

$$
= \frac{1+\sqrt{5}-\sqrt{7}}{-11+2\sqrt{35}} = \frac{(1+\sqrt{5}-\sqrt{7}) \cdot (-11-2\sqrt{35})}{(-11+2\sqrt{35}) \cdot (-11-2\sqrt{35})} = \frac{-11-11\sqrt{5}+11\sqrt{7}-2\sqrt{35}-2\sqrt{175}+2\sqrt{245}}{-19}
$$
  
\nc) 
$$
\frac{5\sqrt{6}-\sqrt{2}}{\sqrt{18}} = \frac{(5\sqrt{6}-\sqrt{2})\sqrt{18}}{(\sqrt{18})^2} = \frac{5\sqrt{3^3 \cdot 2^2} - 6}{18} = \frac{5 \cdot 3 \cdot 2\sqrt{3} - 6}{18} = \frac{6(5\sqrt{3}-1)}{6 \cdot 3} = \frac{5\sqrt{3}-1}{3}
$$
  
\nd) 
$$
\frac{4\sqrt{3}+7}{\sqrt{12}} = \frac{(4\sqrt{3}+7)\sqrt{12}}{(\sqrt{12})^2} = \frac{24+\sqrt{84}}{12} = \frac{2(12+\sqrt{21})}{6 \cdot 2} = \frac{12+\sqrt{21}}{6}
$$

# 136. Racionaliza estas expresiones.

a) 
$$
\frac{3+\sqrt{5}}{\sqrt{3}+\sqrt{6}} + \frac{5\sqrt{5}}{\sqrt{3}+\sqrt{7}}
$$
 b)  $\frac{12\sqrt{6}}{2\sqrt{3}-3\sqrt{2}}$   
\na)  $\frac{3+\sqrt{5}}{\sqrt{3}+\sqrt{6}} + \frac{5\sqrt{5}}{\sqrt{3}+\sqrt{7}} = -\frac{1}{3}(3+\sqrt{5})(\sqrt{3}-\sqrt{6}) - \frac{5}{4}\sqrt{5}(\sqrt{3}-\sqrt{7}) = \frac{-12\sqrt{3}+12\sqrt{6}-19\sqrt{15}+4\sqrt{30}+15\sqrt{35}}{12}$   
\nb)  $\frac{12\sqrt{6}}{2\sqrt{3}-3\sqrt{2}} = -12(\sqrt{2}+\sqrt{3})$ 

137. Racionaliza las siguientes expresiones.

a) 
$$
\frac{3}{(3\sqrt{2}-5)\cdot(4\sqrt{2}-3)}
$$
 c)  $\frac{-\sqrt{2}}{\sqrt[3]{2}\cdot(\sqrt{125}+2)}$   
\nb)  $\frac{-2}{\sqrt[3]{4}\cdot(5\sqrt{3}-1)}$  d)  $\frac{-4}{\sqrt[4]{3}\cdot\sqrt[3]{2}}$   
\na)  $\frac{3}{(3\sqrt{2}-5)\cdot(4\sqrt{2}-3)} = \frac{3}{24-9\sqrt{2}-20\sqrt{2}+15} = \frac{3}{39-29\sqrt{2}} =$   
\n $= \frac{3(39+29\sqrt{2})}{(39-29\sqrt{2})(39+29\sqrt{2})} = \frac{117+87\sqrt{2}}{1.521-1.682} = \frac{117+87\sqrt{2}}{-161}$   
\nb)  $\frac{-2}{\sqrt[3]{4}\cdot(5\sqrt{3}-1)} = \frac{-2(5\sqrt{3}+1)}{\sqrt[3]{4}\cdot(5\sqrt{3}-1)(5\sqrt{3}+1)} = \frac{-2(5\sqrt{3}+1)}{74\sqrt[3]{4}} =$   
\n $= \frac{-5\sqrt{3}-1}{37\sqrt[3]{4}} = \frac{(-5\sqrt{3}-1)\sqrt[3]{4^2}}{37\sqrt[3]{4}\cdot\sqrt[3]{4^2}} = \frac{-5\sqrt[6]{3}\cdot4^4 - \sqrt[3]{4^2}}{148}$   
\nc)  $\frac{-\sqrt{2}}{\sqrt[3]{2}\cdot(\sqrt{125}+2)} = \frac{-\sqrt{2}(\sqrt{125}-2)}{\sqrt[3]{2}\cdot(\sqrt{125}+2)(\sqrt{125}-2)} = \frac{-\sqrt{250}+2\sqrt{2}}{121\sqrt[3]{2}} =$   
\n $= \frac{(-\sqrt{250}+2\sqrt{2})\sqrt[3]{2^2}}{242} = \frac{-\sqrt[6]{5^9\cdot2^7}+2\sqrt[6]{2^7}}{121\sqrt[3]{2}\cdot\sqrt[3]{2^2}} = \frac{-5\sqrt[6]{5^3\cdot2}+2^8\sqrt[6]{2}}{242} =$   
\n $= \frac{2(-5\sqrt[6]{5^3\cdot2}+2\sqrt[6]{2})}{242} = \frac{-4}{$ 

138. Realiza estas operaciones.

a) 
$$
\frac{1}{\sqrt{2}} + \frac{1}{\sqrt[3]{2}}
$$
  
b)  $\frac{1}{\sqrt[3]{6}} + \frac{\sqrt{6}}{\sqrt[3]{2}}$   
a)  $\frac{1}{\sqrt{2}} + \frac{1}{\sqrt[3]{2}} = \frac{\sqrt[3]{2} + \sqrt{2}}{\sqrt[6]{2^5}}$   
b)  $\frac{1}{\sqrt[9]{6}} + \frac{\sqrt{6}}{\sqrt[3]{2}} = \frac{\sqrt[3]{2} + \sqrt[10]{6^{11}}}{\sqrt[9]{6 \cdot 2^3}}$ 

#### 139. Realiza estas operaciones.

a) 
$$
\frac{2}{3-2\sqrt{5}} + \frac{1}{\sqrt{5}}
$$
 c)  $\frac{1}{\sqrt{5}} - \frac{1}{\sqrt[3]{5}} + \frac{1}{\sqrt[6]{5}}$   
\nb)  $\frac{2}{1+\sqrt{3}} - \frac{1}{2\sqrt{3}-7}$  d)  $\frac{\sqrt{5}}{\sqrt{5}+\sqrt{10}} + \frac{4}{\sqrt{2}-5} - \frac{1}{\sqrt{2}}$   
\na)  $\frac{2}{3-2\sqrt{5}} + \frac{1}{\sqrt{5}} = -\frac{30+9\sqrt{5}}{55}$  c)  $\frac{1}{\sqrt{5}} - \frac{1}{\sqrt[3]{5}} + \frac{1}{\sqrt[6]{5}} = \frac{\sqrt{5}-\sqrt[3]{5^2}+\sqrt[6]{5^5}}{5}$   
\nb)  $\frac{2}{1+\sqrt{3}} - \frac{1}{2\sqrt{3}-7} = \frac{3}{37}(13\sqrt{3}-10)$  d)  $\frac{\sqrt{5}}{\sqrt{5}+\sqrt{10}} + \frac{4}{\sqrt{2}-5} - \frac{1}{\sqrt{2}} = \frac{15\sqrt{2}}{46} - \frac{43}{23}$ 

# 140. Calcula la siguiente expresión.

$$
\frac{\sqrt{128} + 2\sqrt{8} + 3\sqrt{2}}{2\sqrt{32}} - 4\sqrt{2}
$$

$$
\frac{\sqrt{128} + 2\sqrt{8} + 3\sqrt{2}}{2\sqrt{32}} - 4\sqrt{2} = \frac{8\sqrt{2} + 4\sqrt{2} + 3\sqrt{2}}{8\sqrt{2}} - 4\sqrt{2} = \frac{15}{8} - 4\sqrt{2}
$$

#### 141. Calcula, mediante la definición, los logaritmos que aparecen a continuación.

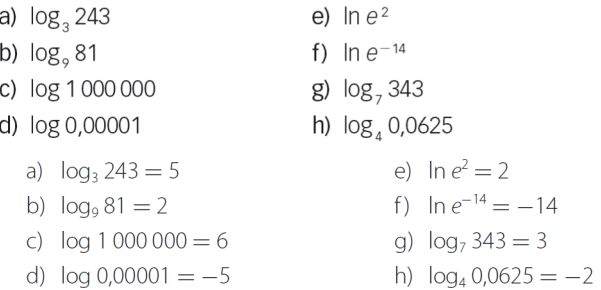

# 142. Calcula los siguientes logaritmos utilizando su definición.

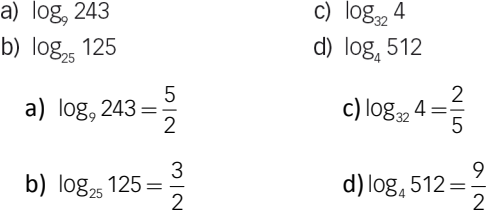

143. Determina cuáles de las siguientes igualdades son ciertas y corrige las que no lo sean.

a)  $\log(a + b) = \log a + \log b$ b)  $log 0 = 1$ 

- c)  $\log(a : b) = \log a \log b$
- d)  $log (a^b) = log b \cdot log a$

a) Falsa:  $log(a + b) \neq log a + log b \rightarrow log(a \cdot b) = log a + log b$ 

- b) Falsa:  $log 0 \neq 1 \rightarrow log 1 = 0$
- c) Cierta:  $log(a:b) = log a log b$

d) Falsa:  $log(a^b) \neq log b \cdot log a \rightarrow log(a^b) = b \cdot log a$ 

144. Halla el resultado de las expresiones mediante las propiedades de los logaritmos.

- a)  $2 \log_4 16 + \log_2 32 3 \log_7 49$
- b)  $\log_2 8 + \log_3 27 + \log_5 125$
- c)  $\log_5 625 \log_9 81 + \log_8 64$ 
	- a)  $2 \log_4 16 + \log_2 32 3 \log_7 49 = 2 \cdot 2 + 5 3 \cdot 2 = 3$
	- b)  $log_2 8 + log_3 27 + log_5 125 = 3 + 3 + 3 = 9$
	- c)  $\log_5 625 \log_9 81 + \log_8 64 = 4 2 + 2 = 4$

#### 145. Sabiendo que log 7 = 0,8451 calcula aplicando las propiedades de los logaritmos.

 $log 28 + log 15 - log 6$ 

 $\log 28 + \log 15 - \log 6 = \log \left( \frac{28.15}{6} \right) = \log 70 = \log 7 + \log 10 = \log 7 + 1 = 1,8451$  $+ \log 15 - \log 6 = \log \left( \frac{28.15}{6} \right) = \log 70 = \log 7 + \log 10 = \log 7 + 1 =$ 

#### 146. Calcula los siguientes logaritmos utilizando la calculadora.

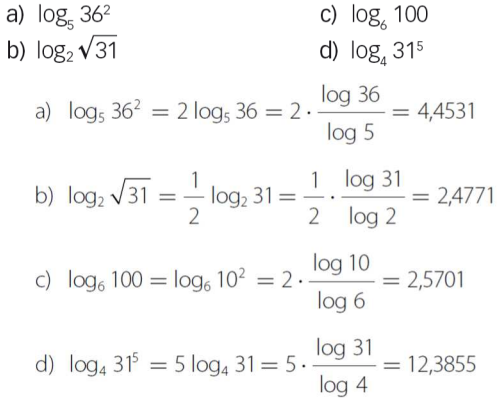

#### 147. Si  $log e = 0.4343$ ; ¿cuánto vale ln 10? ¿Y ln 0,1?

 $\ln 10 = \frac{\log 10}{\log e} = \frac{1}{0.4343} = 2,3025$   $\ln 0.1 = \frac{\log 0.1}{\log e} = \frac{-1}{0.4343} = -2,3025$ 

148. Sabiendo que log  $4 = 0,6021$  calcula los siguientes logaritmos.

a) 
$$
\log 2
$$
  
\nb)  $\log \frac{1}{4}$   
\nc)  $\log 0.2$   
\nc)  $\log 4000$   
\na)  $\log 2 = \frac{\log 4}{2} = 0.30105$   
\nc)  $\log 0.2 = \frac{\log 4}{2} - \log 10 = 0.30105 - 1 = -0.69895$   
\nb)  $\log \frac{1}{4} = -\log 4 = -0.6021$   
\nd)  $\log 4000 = \log 4 + \log 1000 = 0.3021 + 3 = 3.6021$ 

149. Sabiendo que ln  $a = 0.6$  y que ln  $b = 2.2$  calcula los siguientes logaritmos.

a) 
$$
\ln \sqrt{a}
$$
  
\nb)  $\ln \sqrt[3]{b}$   
\nc)  $\ln \sqrt[4]{\frac{ab}{e^2}}$   
\nd)  $\ln \frac{\sqrt{a^{-5}}}{\sqrt[3]{b}}$   
\na)  $\ln \sqrt{a} = \frac{1}{2} \ln a = 0.3$   
\nb)  $\ln \sqrt[3]{b} = \frac{1}{3} \ln b = 0.7333$   
\nc)  $\ln \sqrt[4]{\frac{ab}{e^2}} = \frac{1}{4} (\ln a + \ln b - 2 \ln e) = 0.2$   
\nb)  $\ln \sqrt[3]{b} = \frac{1}{3} \ln b = 0.7333$   
\nd)  $\ln \frac{\sqrt{a^{-5}}}{\sqrt[3]{b}} = -\frac{5}{2} \ln a - \frac{1}{3} \ln b = -2.23333$ 

#### 150. Calcula el valor de x.

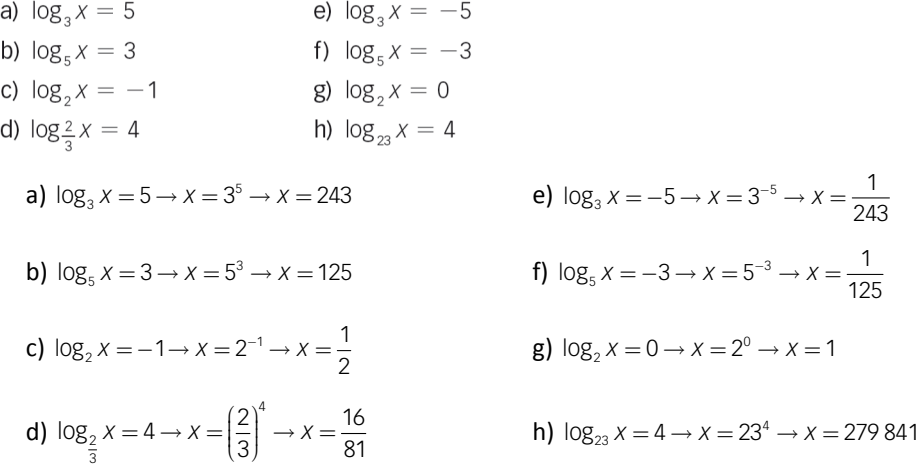

#### 151. Indica si son verdaderas o falsas las siguientes afirmaciones. Razona tu respuesta.

a) Todos los números decimales se pueden escribir en forma de fracción.

- b) Todos los números reales son racionales.
- c) Cualquier número irracional es real.
- d) Hay números enteros que son irracionales.
- e) Existen números reales que son racionales.
- f) Todo número decimal es racional.
- g) Cada número irracional tiene infinitas cifras decimales.
- h) Todos los números racionales tienen infinitas cifras decimales que se repiten.
- i) Todos los números racionales se pueden escribir mediante fracciones.

- a) Falsa, pues los números irracionales tienen infinitas cifras decimales no periódicas y no se pueden escribir como fracción.
- b) Falsa, porque hay números reales que son irracionales.
- c) Verdadera, ya que los números racionales y los irracionales forman el conjunto de los números reales.
- d) Falsa, porque si son enteros no pueden tener infinitas cifras decimales no periódicas.
- e) Verdadero, pues todos los números que se pueden expresar como fracción son números racionales, que además son reales.
- f) Falsa, porque los números decimales con infinitas cifras decimales no periódicas son irracionales.
- g) Verdadero, ya que tiene infinitas cifras decimales no periódicas.
- h) Falsa, pues los decimales exactos también son racionales.
- i) Verdadero, por definición.

#### 152. ¿Por qué la raíz cuadrada de cualquier número terminado en 2 es un número irracional? ¿Existe otro conjunto de números con esta característica?

Porque no hay ningún número que al multiplicarlo por sí mismo dé un número terminado en 2.

Todas las familias de números terminadas en 3, 7 y 8 tienen esta característica.

#### 153. Escribe en notación científica las siguientes cantidades.

- a) El año-luz: 9 460 000 000 km.
- b) Velocidad de la luz: 300 000 km/s.
- c) Diámetro del Sol: 1 400 000 km.
- d) Carga eléctrica del electrón: 0,0000000000000000001602 C.
- e) Masa del protón: 0,0000000000000000000001673 kg.
- f) Distancia de Mercurio al Sol: 58 000 000 km.
- g) Masa del electrón: 0,00000000000000000000000000009109 kg.
- h) Distancia entre la Tierra y la Luna: 384 000 000 m.
	- a) Año-luz→ 9 460 000 000 km = 9,46 · 10<sup>9</sup> km
	- b) Velocidad de la luz  $\rightarrow$  300 000 km/s = 3  $\cdot$  10<sup>5</sup> km/s
	- c) Diámetro del Sol  $\rightarrow$  1 400 000 km = 1,4 · 10<sup>6</sup> km
	- d) Carga eléctrica del electrón  $\rightarrow$  0,00000000000000000001602 C = 1,602 · 10<sup>-19</sup> C
	- e) Masa del protón → 0,0000000000000000000001673 kg = 1,673 · 10<sup>−</sup><sup>22</sup> kg
	- f) Distancia de Mercurio al Sol  $\rightarrow$  58 000 000 km = 5,8  $\cdot$  10<sup>7</sup> km
	- g) Masa del electrón → 0,00000000000000000000000000000009109 kg = 9,109 · 10<sup>-29</sup> kg
	- h) Distancia entre la Tierra y la Luna  $\rightarrow$  384 000 000 m = 3,84  $\cdot$  10<sup>8</sup> m

154. Los formatos de papel estándar se basan en una norma internacional. Estos tamaños de papel tienen unas medidas tales que, al cortar por la mitad uno de los rectángulos estándar, se obtienen dos rectángulos semejantes al primero. Así, al dividir por la mitad un folio DIN A4 resultan dos rectángulos iguales (de la medida DIN A5) semejantes al primero.

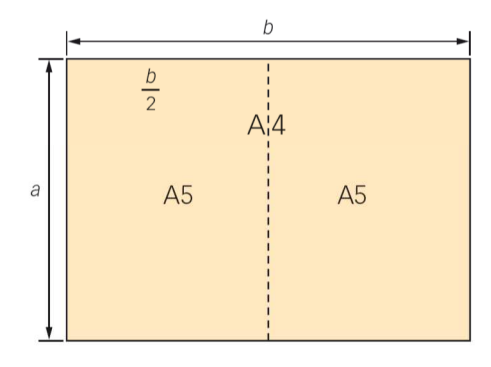

- a) ¿Qué relación hay entre los lados de los rectángulos?
- b) Se sabe que un rectángulo de tamaño DIN A0 tiene un área de 1 m<sup>2</sup>. ¿Cuáles son, entonces, las dimensiones del folio de tamaño DIN A4?

a) El área del A4 es  $a \cdot b$ , justo el doble que la del A5, que es  $\frac{a \cdot b}{2}$  $\frac{a \cdot b}{a}$ .

$$
b) \frac{b}{a} = \frac{a}{b} \rightarrow 2a^2 = b^2
$$

155. La distancia entre la Tierra y Júpiter es de 6,32 · 10<sup>6</sup> km. Una nave que hiciera el viaje entre los dos planetas en un año, ¿qué velocidad debería llevar?

Un año en horas es 24 ⋅ 365 →  $v = \frac{espacio}{tiempo} = \frac{6,32 \cdot 10^6}{8,76 \cdot 10^3} = 7,2 \cdot 10^2$  km/h *espacio v tiempo*  $=\frac{espacio}{tiempo}=\frac{6,32\cdot10^{\circ}}{8,76\cdot10^{\circ}}=7,2\cdot10^{\circ}$ 

156. Desde la antigüedad aparece con frecuencia el número de oro,  $\Phi$ , en proporciones de la naturaleza, así como en obras de arte, o en construcciones como el Partenón griego.

$$
\Phi=\frac{1+\sqrt{5}}{2}
$$

Comprueba la siguiente propiedad del inverso del número de oro.

$$
\frac{1}{\Phi} = \Phi - 1
$$

$$
\frac{1}{\Phi} = \Phi - 1 \rightarrow \begin{cases} \frac{1}{\Phi} = \frac{1}{\left(\frac{1+\sqrt{5}}{2}\right)} = \frac{2}{1+\sqrt{5}} = -\frac{2-2\sqrt{5}}{4} = \frac{\sqrt{5}-1}{2} \\ \frac{1}{\Phi} - 1 = \frac{1+\sqrt{5}}{2} - 1 = \frac{\sqrt{5}-1}{2} \end{cases}
$$

Y se comprueba que ambos lados de la igualdad valen lo mismo.

157. ¿Qué tipo de decimal se obtiene de la fracción  $\frac{a}{2^2 \cdot 5^3}$ , siendo a un número entero?

Como nuestro sistema de numeración es decimal, al dividir un número entero entre un número que sea potencia de 2 o 5, o de ambos, se obtiene un decimal exacto. Si el numerador es múltiplo del denominador, se obtiene un número entero.

#### Y si consideramos el redondeo, ¿puede coincidir esta aproximación con la aproximación por exceso o por defecto?

No pueden coincidir, ya que para aproximar por defecto se eliminan las cifras a partir del orden considerado, y para aproximar por exceso se eliminan las cifras a partir del orden considerado, pero se aumenta en una unidad la última cifra que queda.

La aproximación por redondeo coincide con la aproximación por defecto si la cifra anterior al orden considerado es menor que cinco, y coincide con la aproximación por exceso en el resto de casos.

#### 159. Comprueba la veracidad de cada una de las igualdades que aparecen a continuación.

a)  $\sqrt[n]{a} \cdot \sqrt[m]{b} = \sqrt[n-m]{ab}$ e)  $\sqrt{a} \cdot \sqrt{a} \cdot \sqrt{a} \cdot \sqrt{b} = a \sqrt{a \cdot b}$ b)  $\sqrt[n]{a} \cdot \sqrt[m]{b} = \sqrt[n+m]{a \cdot b}$ f)  $a\sqrt{b+c} = \sqrt{ab+ac}$ c)  $\sqrt[n]{a+b} = \sqrt[n]{a} + \sqrt[n]{b}$ g)  $\sqrt[4]{a^8b^2} = a\sqrt{b}$ d)  $a^{\sqrt[n]{b^m}} = \sqrt[n]{(a \cdot b)^m}$ h)  $\sqrt{a^2 + b^2} = a + b$ a) Falso:  $\sqrt[n]{a} \cdot \sqrt[m]{b} \neq \sqrt[nm]{ab}$ , ya que  $\sqrt[n]{a} \cdot \sqrt[m]{b} = a^{\frac{1}{n}} \cdot b^{\frac{1}{m}} = a^{\frac{m}{nm}} \cdot b^{\frac{n}{mn}} = \sqrt[nm]{a^m \cdot b^n}$ b) Falso: *∜a ·��b ≠ <sup>n+</sup>��ab → ��a ·��b = ʰ��a*<sup>m</sup> · *b*<sup>n</sup>  $\sqrt{a^2 + b^2} = \sqrt[a]{a^2 + b^2} = \sqrt[a]{a^2 + b^2} = (a + b)^{\frac{1}{a}} = a^{\frac{1}{a}} + b^{\frac{1}{a}} = \sqrt[a]{a^2 + b^2} = a^{\frac{1}{a}}$ d) Falso:  $a\sqrt[p]{b^m} \neq \sqrt[p]{(a \cdot b)^m}$ , ya que  $a\sqrt[p]{b^m} = a \cdot b^{\frac{m}{n}} = a^{\frac{n}{n}} \cdot b^{\frac{m}{n}} = \sqrt[p]{a^n b^m}$ e) Verdadero:  $\sqrt{a} \cdot \sqrt{a} \cdot \sqrt{b} = a \sqrt{a \cdot b}$ f) Falso:  $a\sqrt{b+c} \neq \sqrt{ab+ac} \rightarrow a\sqrt{b+c} = \sqrt{a^2b+a^2c}$ g) Falso:  $\sqrt[4]{a^8b^2} \neq a\sqrt{b} \rightarrow \sqrt[4]{a^8b^2} = a^2\sqrt{b}$ h) Falso:  $\sqrt{a^2 + b^2} \neq a + b \rightarrow \sqrt{a^2 + b^2 + 2ab} = a + b$ 

#### 160. Escribe el número 2<sup>500</sup> en notación científica.

- a) Sabiendo que log 2 = 0,3010 y que  $\sqrt{10}$  = 3,1622.
- b) ¿Podrías hacerlo con una calculadora científica?
- c) Expresa 5<sup>500</sup> en notación científica, teniendo en cuenta el primer apartado.

a)  $x = 2^{500}$  Tenemos que encontrar un número y tal que  $10^y = x$ :

$$
2^{500} = X \rightarrow 500 = \log_2 X = \frac{\log X}{\log 2}
$$

Por otro lado, como  $\log x = y$ , se tiene que  $y = 500 \cdot \log 2 = 150.5 \rightarrow 10^{150.5} = 10^{0.5} \cdot 10^{150} = 3,1622 \cdot 10^{150}$ .

#### b) No se puede hallar con calculadora, ya que es un número demasiado grande.

c)  $X = 5^{500}$  Tenemos que encontrar un número y tal que  $10^{y} = X$ :

$$
5^{500} = X \rightarrow 500 = \log_5 X = \frac{\log X}{\log 5}
$$

Por otro lado, como  $\log x = y$ , se tiene que  $y = 500 \cdot \log 5 = 349.5 \rightarrow 10^{349.5} = 10^{0.5} \cdot 10^{349} = 3,1622 \cdot 10^{349}$ .

# **PARA PROFUNDIZAR**

#### 161. Elige la respuesta adecuada. (Concurso de Primavera)

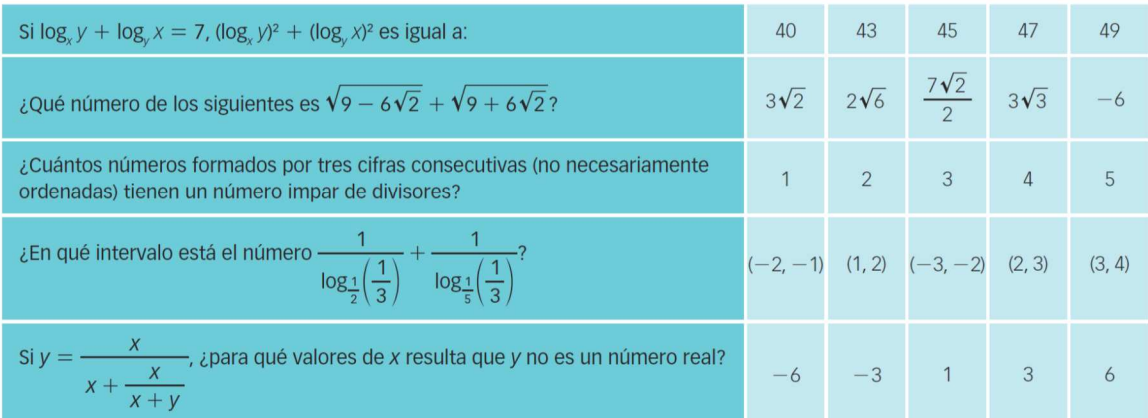

$$
\square \quad \log_x y + \log_y x = 7 \rightarrow (\log_x y + \log_y x)^2 = 49 \rightarrow (\log_x y)^2 + (\log_y x)^2 + 2\log_x y \log_y x = 49 \rightarrow
$$
  
→  $(\log_x y)^2 + (\log_y x)^2 + 2\frac{\log y}{\log x} \frac{\log x}{\log y} = 49 \rightarrow (\log_x y)^2 + (\log_y x)^2 + 2 = 49 \rightarrow (\log_x y)^2 + (\log_y x)^2 = 47$ 

□ Al elevar ambos términos al cuadrado se obtiene:

 $(\sqrt{9-6\sqrt{2}}+\sqrt{9+6\sqrt{2}})^2 = 9-6\sqrt{2}+9+6\sqrt{2}+6=24$ 

Así que al calcular su raíz cuadrada para obtener el valor inicial, resulta  $\sqrt{24} = 2\sqrt{6}$ .

□ Para que tenga un número impar de divisores tiene que ser un número cuya raíz cuadrada sea exacta, por lo que solo quedan como posibles los números de tres cifras menores que  $32<sup>2</sup>$ .

Los únicos dos números que cumplen esta propiedad son  $18^2 = 324$  y  $24^2 = 576$ .

$$
\Box \frac{1}{\log_{\frac{1}{2}}\left(\frac{1}{3}\right)} + \frac{1}{\log_{\frac{1}{5}}\left(\frac{1}{3}\right)} = \log_3 10 \rightarrow 2 < \log_3 10 < 3 \rightarrow \log_3 10 \in (2,3)
$$
  
\n
$$
\Box y = \frac{x}{x + \frac{x}{x + y}} = \frac{x + y}{x + y + 1} \rightarrow y(x + y + 1) = x + y \rightarrow yx + y^2 + y - x - y = 0 \rightarrow y^2 + xy - x = 0
$$
  
\n**Cuando x = -3,** y =  $\frac{3 \pm \sqrt{9 - 12}}{9} \notin \mathbb{R}$ .

**Cuando** 
$$
x = -3
$$
,  $y = \frac{3 \pm \sqrt{9 - 12}}{2} \notin \mathbb{R}$ 

162. Si una fracción 
$$
\frac{a}{b}
$$
 es irreducible, *z*son las fracciones  $\frac{a+b}{a\cdot b}$  y  $\frac{a-b}{a\cdot b}$  irreducibles?

Como los divisores de  $a + b$  son los divisores comunes de  $a \, \mathsf{y} \, b$ :

(a+b) **y** a⋅b no tienen divisores comunes, y la fracción  $\frac{a+b}{a\cdot b}$ +  $\frac{1+D}{D}$  es irreducible.

Como los divisores de *a* − *b* son los divisores comunes de *a* y *b* :

(a−b) y a·b no tienen divisores comunes, y la fracción  $\frac{a - b}{a \cdot b}$ −  $\frac{-b}{b}$  es irreducible.

163. Razona cómo se racionalizan las fracciones del tipo:

$$
\frac{1}{\sqrt[2^n]{a}-\sqrt[2^n]{b}}
$$

Multiplicamos el denominador por el conjugado:

$$
\frac{\sqrt[2^n]{a} + \sqrt[2^n]{b}}{(\sqrt[n]{a} - \sqrt[n]{b})(\sqrt[n]{a} + \sqrt[n]{b})} = \frac{\sqrt[n]{a} + \sqrt[n]{b}}{\sqrt[n]{a} - \sqrt[n]{a} - \sqrt[n]{b}} = \frac{\sqrt[n]{a} + \sqrt[n]{b}}{\sqrt[n]{a} - \sqrt[n]{a} - \sqrt[n]{b}} = \frac{(\sqrt[n]{a} + \sqrt[n]{b})(\sqrt[n]{a} - \sqrt[n]{b})}{(\sqrt[n]{a} - \sqrt[n]{a} - \sqrt[n]{b})(\sqrt[n]{a} + \sqrt[n]{b})} = \frac{(\sqrt[n]{a} + \sqrt[n]{b})(\sqrt[n]{a} + \sqrt[n]{b})}{\sqrt[n]{a} - \sqrt[n]{a} - \sqrt[n]{b}}
$$
\nand  $\sqrt[n]{a} = \frac{\sqrt[n]{a} + \sqrt[n]{b} + \sqrt[n]{b}}{\sqrt[n]{a} - \sqrt[n]{a} - \sqrt[n]{b}}$ 

Por tanto, multiplicando por el conjugado n veces:

#### 164. Dos piezas móviles de una máquina se desplazan a la misma velocidad.

La primera pieza describe una circunferencia de radio 5 cm y la segunda se desplaza de un extremo al otro del diámetro de esa circunferencia. Si ambas piezas parten del mismo punto, ¿coincidirán en algún momento?

 $a - b$ 

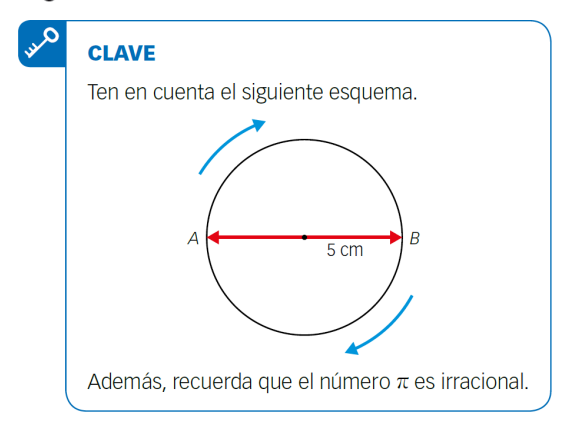

Suponemos que ambas piezas parten de *A*. Llamamos *v* a la velocidad que llevan los dos móviles.

La distancia recorrida por el móvil que se desplaza por la circunferencia en los puntos *A* y *B* es 5π(*k* − 1), siendo *k* un número natural. La distancia recorrida por el móvil que se desplaza por el diámetro en los puntos *A* y *B* es 10(*k* − 1), siendo *k* un número natural. Las distancias recorridas por el móvil que se desplaza por la circunferencia son números irracionales, mientras que las distancias recorridas por el móvil que se desplaza por el diámetro son números naturales.

Por tanto, nunca coincidirán ambos móviles.

#### 165. Demuestra la siguiente igualdad.

$$
\sum_{k=1}^{99} \log \sqrt{\frac{1+k}{k}} = 1
$$
\n
$$
\sum_{k=1}^{99} \log \sqrt{\frac{1+k}{k}} = \sum_{k=1}^{99} \frac{1}{2} \log \frac{1+k}{k} = \frac{1}{2} \sum_{k=1}^{99} \log \frac{1+k}{k} = \frac{1}{2} \sum_{k=1}^{99} (\log (1+k) - \log k) = \frac{1}{2} (\log 100 - \log 1) = 1
$$

# <u>166</u>. Demuestra que  $\frac{1}{n} + \frac{1}{n+1} + \frac{1}{n+2}$ , expresado en forma decimal, es un número mixto para cualquier valor de n.

#### (Olimpiadas matemáticas, Madrid)

Para que una fracción irreducible genere un número decimal periódico mixto, debe tener en el denominador algún factor primo 2 o 5 y alguno que no sea 2 ni 5.

Hallamos la suma:

$$
\frac{1}{n} + \frac{1}{n+1} + \frac{1}{n+2} = \frac{3n^2 + 6n + 2}{n(n+1)(n+2)}
$$

Vemos que es irreducible, pues el numerador no se anula para ningún valor natural de *n* y, además, el denominador es el producto de tres números consecutivos y tiene como divisores, al menos, el 2 y el 3.

167. Un montón de naranjas se apila en capas, de forma que en el hueco de 4 naranjas de una capa se coloca otra de la capa superior.

La primera capa, contando por debajo, tiene m filas y n columnas y la última capa tiene una sola fila; siendo m el número de diagonales de un decágono y n el menor número que dividido entre 4 da resto 3, entre 5 da resto 4 y entre 6 da resto 5. ¿Cuántas naranjas hay?

(Olimpiadas matemáticas. Fase de Distrito)

La cantidad de filas, m, es igual al número de diagonales del decágono:

$$
m = \frac{10(10 - 3)}{2} = 35
$$

La cantidad de columnas, n, es un número tal que  $n + 1$  es el menor múltiplo común de 4, 5 y 6, que es 60, por lo que  $n = 59$ .

La cantidad de naranjas que hay en cada capa es:

1.ª capa:  $59 \cdot 35 = 2.065$ 2.ª capa:  $(59 - 1) \cdot (35 - 1) = 2.065 - 94 + 1$ 3.ª capa:  $(59 - 2) \cdot (35 - 2) = 2.065 - 2 \cdot 94 + 2^2$  $34.°$  capa:  $(59 - 33) \cdot (35 - 33) = 2.065 - 33 \cdot 94 + 33^{2}$ 35.ª capa:  $(59 - 34) \cdot (35 - 34) = 2.065 - 34 \cdot 94 + 34^2$ 

Realizamos la suma:

$$
2.065 \cdot 35 - (1 + 2 + 3 + \dots + 34) \cdot 94 + (1 + 2^2 + 3^2 + \dots + 34^2) =
$$
  
= 72.275 -  $\frac{1 + 34}{2} \cdot 94 + \frac{34(34 + 1)(68 + 1)}{6} = 30.030$  naranjas

# **MATEMÁTICAS EN TU VIDA**

#### 1. Responde.

- a) ¿Por qué se hacen marcas en la carretera al frenar bruscamente el automóvil?
- b) ¿Cuál es el valor de la gravedad  $g$ ?
	- a) Porque dos o cuatro de las ruedas se bloquean y se produce una transferencia del peso del coche sobre ellas.

b)  $g = 9.8 \text{ m/s}^2$ .

#### 2. Consulta qué es el coeficiente de rozamiento de una superficie.

El coeficiente de rozamiento es una constante adimensional que expresa la oposición al deslizamiento que ofrecen las superficies de dos cuerpos en contacto. Es una característica de cada par de materiales en contacto. Depende además de factores como la temperatura, la velocidad relativa entre las superficies, etc.

3. ¿Qué magnitudes representan las variables  $\mu$ , g y x en la expresión de la velocidad inicial con respecto a la distancia de frenado?

µ representa el coeficiente de rozamiento. Es una magnitud sin unidades.

g representa la aceleración de la gravedad. Es una constante fija, que vale 9,8 m/s<sup>2</sup>.

*x* representa la longitud de las marcas de frenado expresadas en metros.

#### 4. ¿Es correcta esta igualdad?

$$
v = \sqrt{2\mu g x} = \sqrt{2} \cdot \sqrt{\mu} \cdot \sqrt{g} \cdot \sqrt{x}
$$

Sí, la igualdad es correcta, pues se ha aplicado una propiedad elemental de las raíces.

5. ¿Cuál es el índice de la expresión radical?

El índice de la expresión radical es 2 (raíz cuadrada).

6. Calcula la velocidad de un automóvil si se sabe que frenó bruscamente y dejó una marca de frenado de 30 m en una carretera de asfalto.

Se toma *μ* = 0,75 por ser la carretera de asfalto. Entonces:

 $v = \sqrt{2.0,75.9,8.30} = \sqrt{441} = 21 \text{ m/s} = 75,6 \text{ km/h}$ 

7. Averigua cuáles son las campañas de los responsables de tráfico de tu ciudad o comunidad para evitar accidentes.

Algunas campañas para evitar accidentes son:

- Campaña del uso del cinturón de seguridad y sistemas de retención infantil adecuados a la estatura y peso de los niños.
- Campaña contra las drogas y el alcoholismo.
- Campaña contra las distracciones al volante, como el uso del teléfono móvil.
- Campaña de control de motocicletas y ciclomotores.